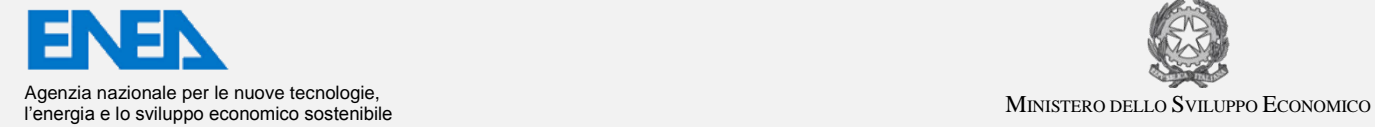

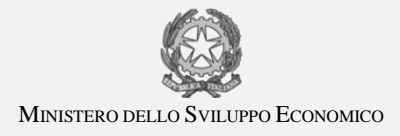

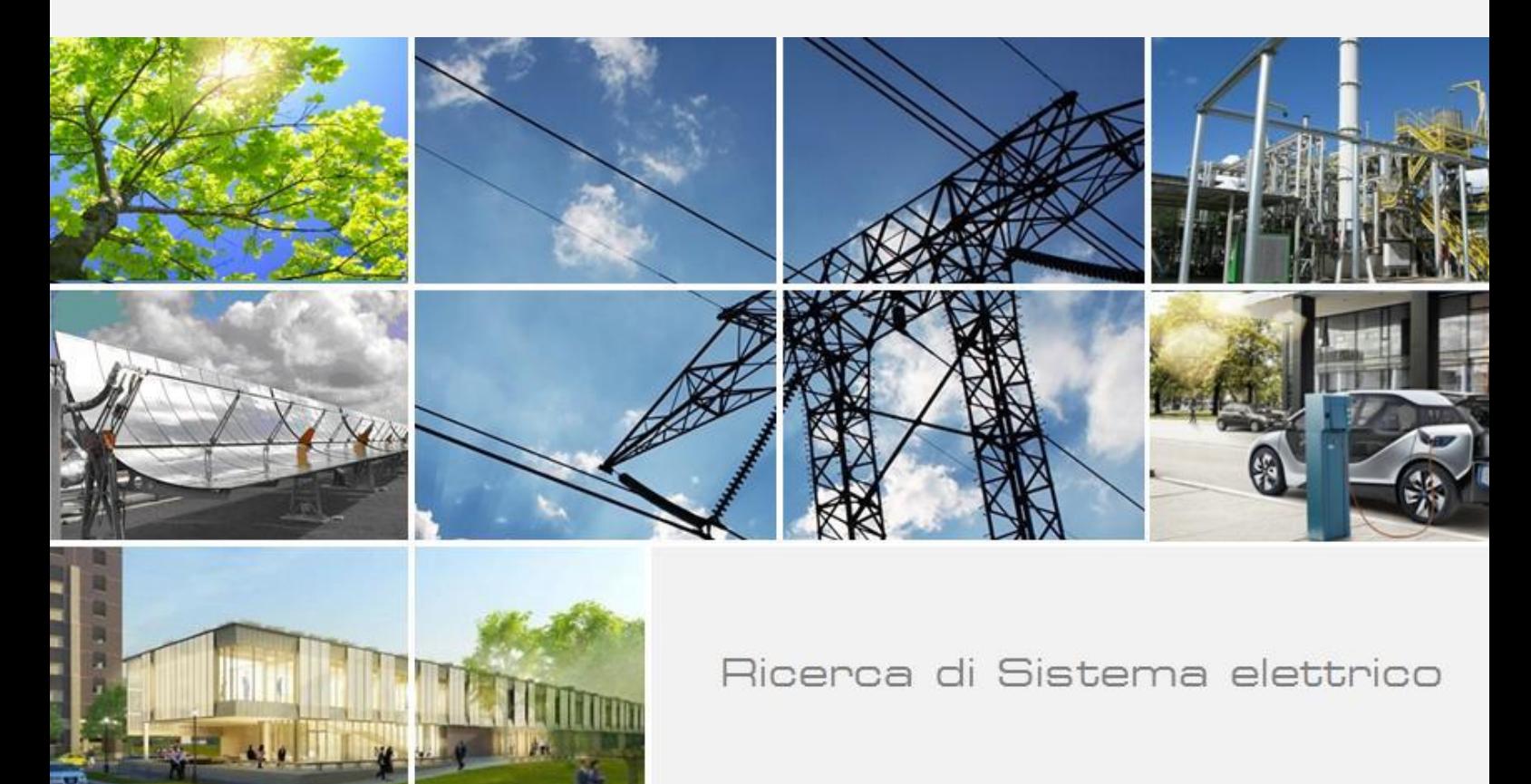

# Studi di scenari simulati di Demand-Response di un edificio terziario reale

Andrea Monteriù, Lucio Ciabattoni, Francesco Ferracuti, Gabriele Comodi, Sauro Longhi

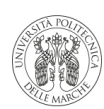

**UNIVERSITÀ** POLITECNICA **DELLE MARCHE** 

Report RdS/PAR2016/087

#### STUDI DI SCENARI SIMULATI DI DEMAND-RESPONSE DI UN EDIFICIO TERZIARIO REALE

Andrea Monteriù, Lucio Ciabattoni, Francesco Ferracuti, Gabriele Comodi, Sauro Longhi (Università Politecnica delle Marche)

Settembre 2017

Report Ricerca di Sistema Elettrico Accordo di Programma Ministero dello Sviluppo Economico - ENEA Piano Annuale di Realizzazione 2016 Area: Efficienza energetica e risparmio di energia negli usi finali elettrici ed interazioni con altri vettori energetici Progetto: D.1 "Tecnologie per costruire gli edifici del futuro" Obiettivo: D "Gestione di edifici in contesto Smart District e scenari di Demand-Response" Responsabile del Progetto: Ing. Giovanni Puglisi, ENEA

Il presente documento riporta una sintesi delle attività di ricerca svolte all'interno dell'Accordo di collaborazione "Studio di scenari simulati di Demand-Response di un edificio teraziario reale*"* Responsabile scientifico ENEA: Ing. Stefano Pizzuti Responsabile scientifico Università Politecnica delle Marche: Dott. Ing. Andrea Monteriù

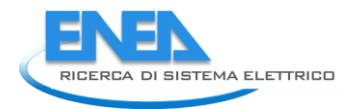

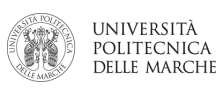

### Indice

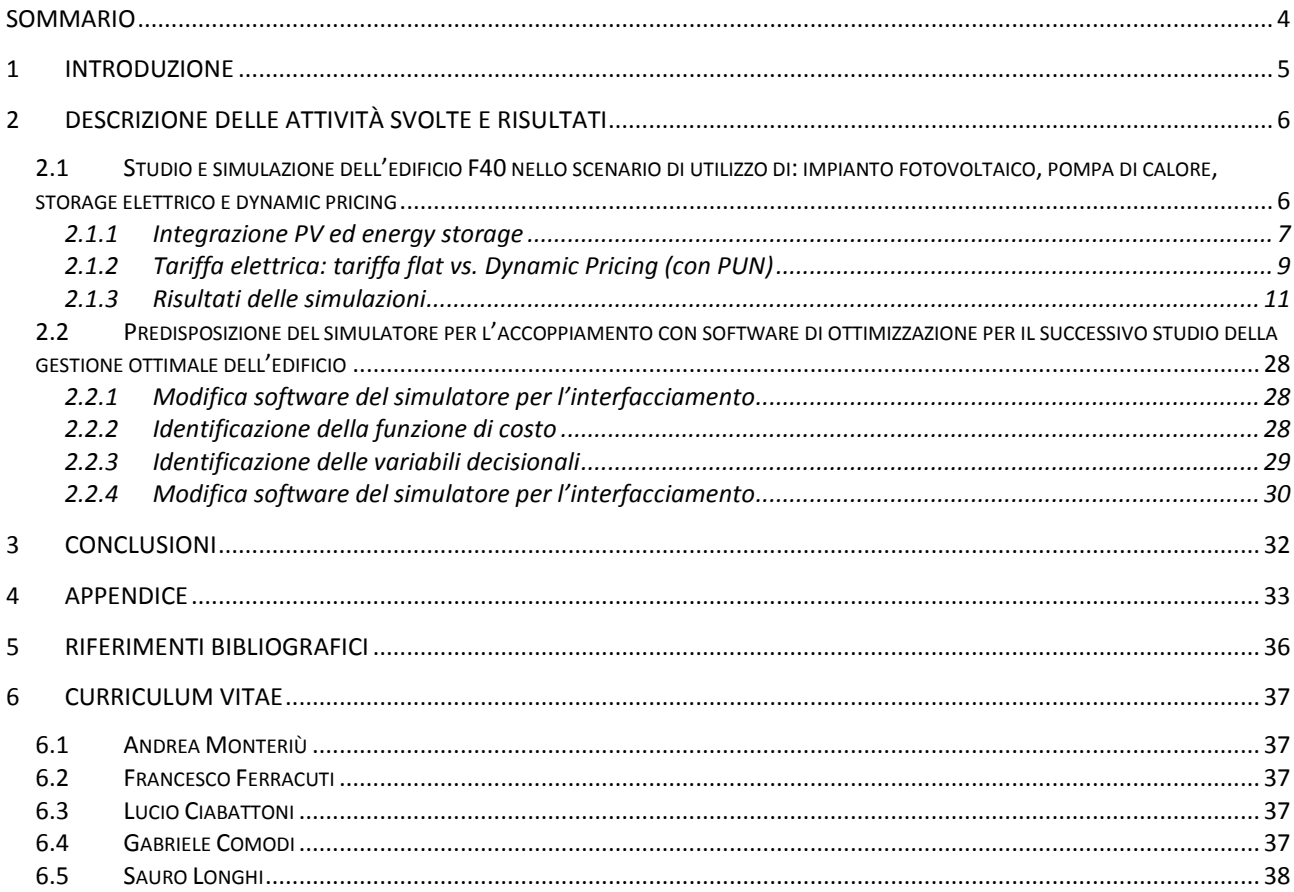

### SOMMARIO

<span id="page-3-0"></span>Il crescente interesse verso politiche attive della gestione della domanda di energia (demand side management) e verso azioni che possano modificarne il profilo (demand response) implica necessariamente che l'utente finale, per garantire il proprio comfort, abbia a disposizione sistemi energetici che possano garantire la flessibilità della propria domanda: sistemi di generazione distribuita (che trasformano l'utente finale da "consumer" a "prosumer") integrati con accumuli elettrici e termici. Inoltre, la sempre maggiore diffusione di sistemi di produzione rinnovabile negli edifici ed il nuovo contesto di demand response che si affaccia anche nel mercato europeo ed italiano, spingono molti utenti finali a domandarsi, nella fase di progettazione ex novo o retrofit di edifici, quali sono le opzioni impiantistiche che hanno a disposizione per rendere la propria domanda di energia più flessibile.

In questo contesto, l'attività svolta da ENEA ed Università Politecnica delle Marche in questa annualità mira proprio a fornire uno strumento per la valutazione della flessibilità ottenibile in un edificio del terziario mediante l'utilizzo di pompa di calore, pannelli fotovoltaici e storage elettrici, anche in scenari di dynamic pricing.

Per questo motivo, tutte le funzionalità sviluppate nelle annualità precedenti sono state inserite in un unico simulatore di edificio intelligente per capirne le potenzialità in termine di flessibilità di carico e di autonomia dalla rete elettrica. In particolare, in questa annualità l'attività di ricerca si è concentrata sulla simulazione dell'edificio intelligente F40 del C.R. di ENEA Casaccia. L'edificio F40, attualmente riscaldata dalla rete di teleriscaldamento e raffrescato con chiller elettrici, è stato simulato in una versione completamente "elettrica", vale a dire: si è simulata la climatizzazione (estiva ed invernale) con pompa di calore; l'installazione di un impianto fotovoltaico di potenza nominale pari a 20 kWp e di uno storage elettrico da circa 40 kWh. Lo scenario prevede anche un prezzo orario dell'energia variabile (dynamic pricing).

In questa annualità, il modello di edificio è stato testato implementando logiche di gestione molto semplici, sempre mantenendo il comfort per l'utente finale. Tali logiche di gestione potranno essere oggetto di ottimizzazione in futuro, come dimostrato nell'ultimo capitolo del presente allegato tecnico in cui viene spiegato come il simulatore sia stato predisposto per l'interfacciamento con software di ottimizzazione per il successivo studio della gestione ottimale dell'edificio.

Tutti gli scenari testati dimostrano come l'utilizzo della batteria all'interno dell'edificio contribuisca a sfruttare al massimo l'autoconsumo di energia prodotta dall'impianto rinnovabile.

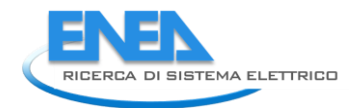

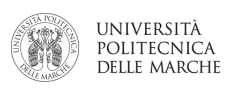

### <span id="page-4-0"></span>1 Introduzione

I temi sviluppati nell'ambito del presente accordo di collaborazione tra ENEA e l'Università Politecnica delle Marche, Dipartimento di Ingegneria Industriale e Scienze Matematiche, riguardano il miglioramento di un simulatore di smart buildings per testare funzionalità di smart energy management in presenza di produzione da fonti rinnovabili, storage elettrico e in contesti di dynamic pricing.

Il Ministero dello Sviluppo Economico ed ENEA hanno stipulato un Accordo di Programma in base al quale è concesso il contributo finanziario per l'esecuzione delle linee di attività del Piano Triennale 2015-2017 della Ricerca e Sviluppo di Interesse Generale per il Sistema Elettrico Nazionale.

Il presente allegato tecnico si riferisce al Piano Annuale di Realizzazione 2016, per quanto attiene all'Area "EFFICIENZA ENERGETICA E RISPARMIO DI ENERGIA NEGLI USI FINALI ELETTRICI ED INTERAZIONE CON ALTRI VETTORI ENERGETICI", tematica di ricerca "Edifici intelligenti"; nello specifico, si riferisce all'obiettivo D "Gestione di edifici in contesto Smart District e scenari di Demand-Response", sub-obiettivo d.1 "Estensione metodi di controllo e modellazione e sviluppo di un sistema di "demand-response" per aggregati di edifici terziari", del progetto D.1 "Tecnologie per costruire gli edifici del futuro".

I temi sviluppati nell'ambito del presente accordo di collaborazione tra ENEA e il Dipartimento di Ingegneria dell'Informazione dell'Università Politecnica delle Marche riguardano l'aggiunta di funzionalità orientate allo studio di scenari di Demand-Response in un simulatore di edificio già oggetto di sviluppo nel precedente triennio.

In particolare, le attività svolte in questo PAR sono state:

- Studio e simulazione dell'edificio F40 del C.R. ENEA Casaccia nello scenario di utilizzo di: impianto fotovoltaico, pompa di calore, storage elettrico e dynamic pricing:
	- o Integrazione PV ed energy storage;
	- o Integrazione della tariffa elettrica: tariffa flat vs. Dynamic Pricing (con PUN)
- Predisposizione del simulatore per l'accoppiamento con software di ottimizzazione per il successivo studio della gestione ottimale dell'edificio

### <span id="page-5-0"></span>2 Descrizione delle attività svolte e risultati

Nelle annualità precedenti, è stato sviluppato un simulatore di edifici applicato sia a singoli edifici che a cluster di edifici. Nel tempo sono state sviluppate diverse funzionalità. In questa annualità tutte le principali funzionalità sono state integrate in un unico simulatore applicato allo smart building F40 del C.R. Casaccia ENEA.

In particolare, le linee di attività principali di questa annualità, sono state:

- 1. Studio e simulazione dell'edificio F40 nello scenario di utilizzo di: impianto fotovoltaico, pompa di calore, storage elettrico e dynamic pricing
- 2. Predisposizione del simulatore per l'accoppiamento con software di ottimizzazione per il successivo studio della gestione ottimale dell'edificio

#### <span id="page-5-1"></span>*2.1 Studio e simulazione dell'edificio F40 nello scenario di utilizzo di: impianto fotovoltaico, pompa di calore, storage elettrico e dynamic pricing*

Nelle annualità precedenti il simulatore è stato migliorato aggiungendo nuove funzionalità quali: la predisposizione alla simulazione di scenari di dynamic pricing; integrazione di storage sia elettrici che termici; integrazione di impianti fotovoltaico. Nelle annualità precedenti [1, 2, 3], le componenti e le funzionalità del simulatore, pur essendo state predisposte non erano mai state integrate tutte insieme ai fini della simulazione di edifici dotati di generazione distribuita, storage e carichi elettrici controllabili.

In particolare, nella scorsa annualità il simulatore è stato utilizzato per uno studio sulla possibilità di dotare l'edificio F40 di impianto di riscaldamento/raffrescamento con pompa di calore e di un impianto per la produzione fotovoltaica. L'analisi è stata svolta senza simulare la presenza di storage elettrici o scenari di dynamic pricing.

In questa annualità l'attività di ricerca si è concentrata sulla simulazione dell'edificio F40 dotato di pompa di calore, nello scenario di installazione di: i) un impianto fotovoltaico di potenza nominale pari a 20 kWp; ii) di uno storage elettrico da circa 40 kWh. Lo scenario prevede anche un prezzo orario dell'energia variabile (dynamic pricing). In particolare, verranno simulate due settimane lavorative: una rappresentativa della stagione estiva, ed una rappresentativa della stagione invernale.

La Figura 1 mostra la schermata iniziale del software di simulazione, integrato con tutti i suoi componenti e con tutte le sue funzionalità ampiamente descritte nelle Relazioni tecniche delle annualità precedenti.

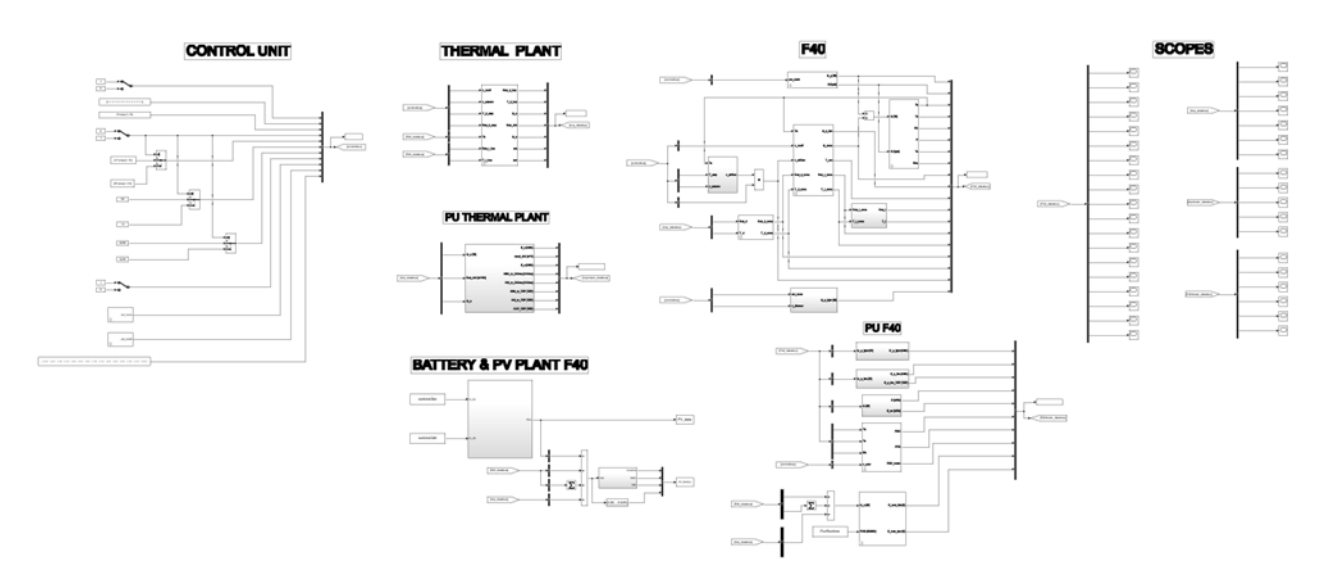

**Figura 1 – Schema a blocchi del Simulatore F40** 

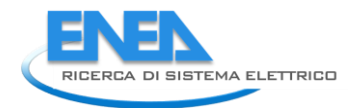

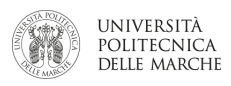

#### <span id="page-6-0"></span>2.1.1 Integrazione PV ed energy storage

Nell'annualità precedente è stato sviluppato un modello MATLAB/SIMULINK per la simulazione di impianti fotovoltaici da poter integrare sia nel simulatore di edificio che in quello di distretto. Il modello è stato sviluppato con l'idea di poter calcolare le principali grandezze di output dell'impianto partendo dalla conoscenza dei parametri caratteristici delle celle fotovoltaiche costituenti. Sempre nelle annualità precedente sono stati sviluppati e calibrati, a partire da dati reali, i modelli per la simulazione di accumuli di energia sia termica che elettrica.

La Figura 2, mostra l'integrazione, all'interno del simulatore, dei modelli fotovoltaico e batteria. Le Figure 3 e 4 mostrano rispettivamente il dettaglio del modello fotovoltaico e del modello della batteria.

Al momento, nel modello sono state implementate logiche di gestione molto semplici, che potranno essere oggetto di ottimizzazione in futuro. Le logiche implementate sono:

- La batteria si carica soltanto quando c'è un eccesso di produzione dell'impianto fotovoltaico; non è stata simulata la possibilità di caricare la batteria con la rete per simulare scenari di cosiddetto "price arbitrage", vale a dire una gestione della batteria fatta solamente sulla differenza di prezzo tra energia caricata e quella scaricata;
- La batteria si scarica quando c'è domanda di energia elettrica ma non c'è produzione fotovoltaica o è insufficiente;
- La scarica della batteria non può scendere al di sotto del 30% dello stato di carica (SOC)

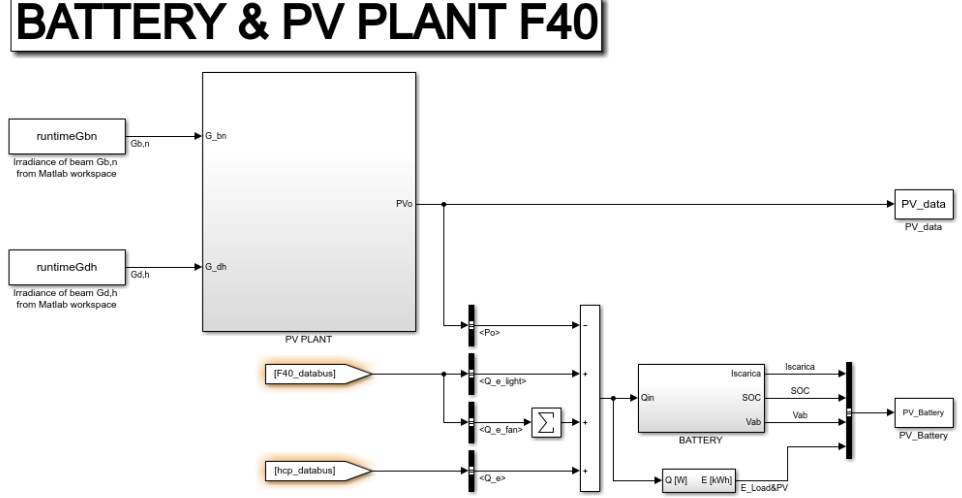

**Figura 2 – Schema a blocchi del sottosistema Batteria e Fotovoltaico**

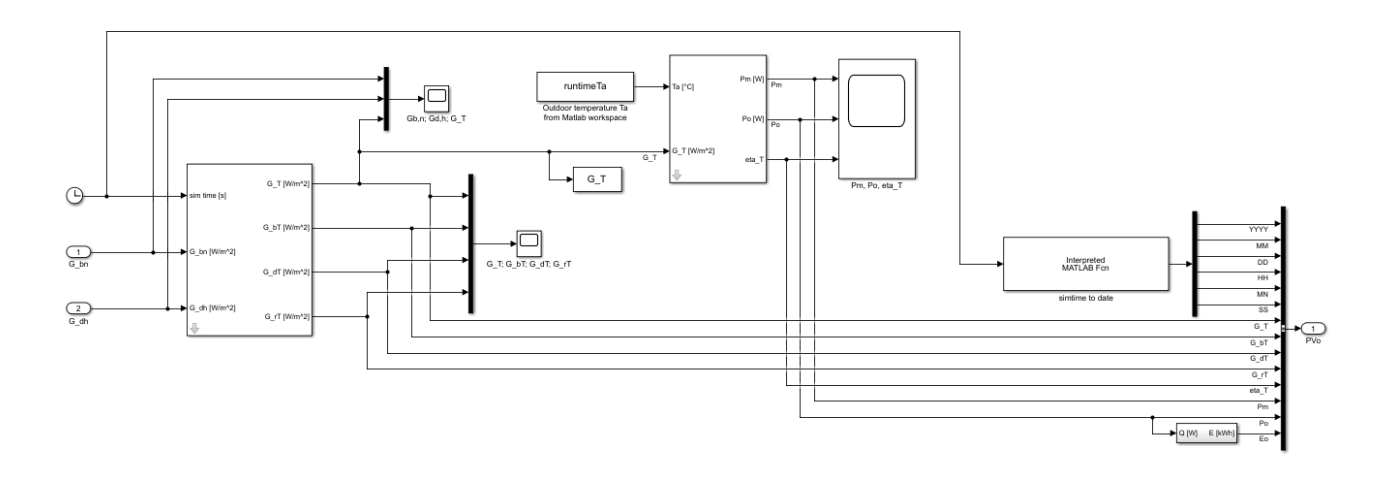

**Figura 3 – Schema a blocchi del sistema Fotovoltaico**

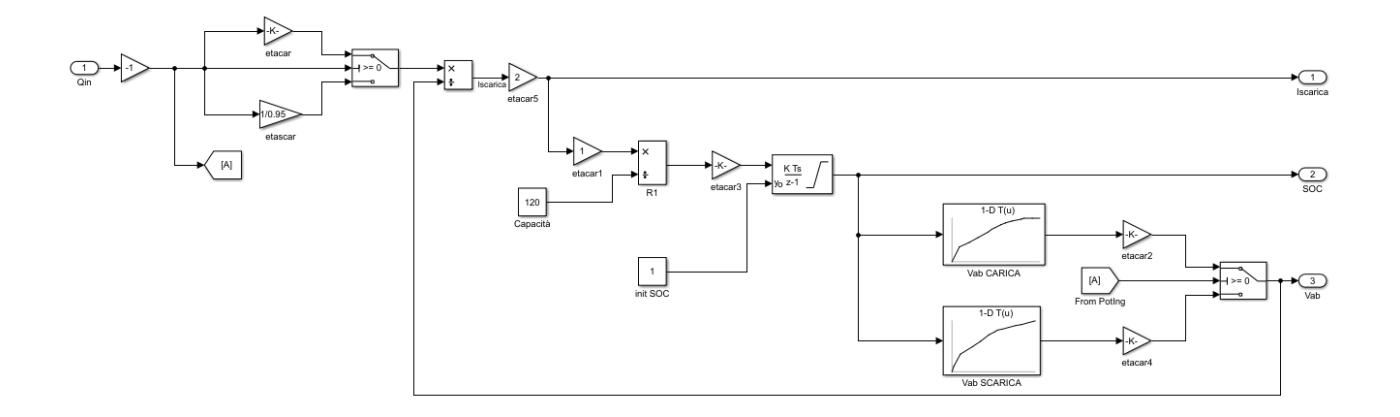

**Figura 4 – Schema a blocchi del sistema Batteria**

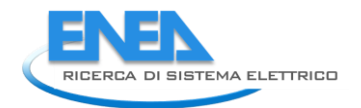

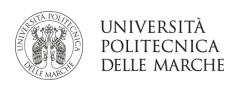

#### <span id="page-8-0"></span>2.1.2 Tariffa elettrica: tariffa flat vs. Dynamic Pricing (con PUN)

Una delle principali "funzioni di costo" da ottimizzare nella gestione della domanda degli edifici è proprio la riduzione della spesa energetica in termini puramente economici.

La funzione di costo implementata nel simulatore prevede per il costo dell'energia elettrica una voce di spesa fissa, indipendente cioè dai consumi, ed una variabile proporzionale all'energia consumata. La prima voce racchiude la quota di allaccio (quota fissa per punto di prelievo) e la quota per impegno di potenza (quota fissa, ma dipendente dalla potenza impegnata); la seconda voce, quella variabile, racchiude le tre opzioni presentate in precedenza (flat, per fasce orarie o dynamic pricing) che verranno di seguito dettagliate.

Nella tariffa flat, al kWh viene assegnato un costo specifico (€/kWh) che non cambia durante tutto l'arco della giornata di ogni trimestre. Il vincolo temporale del trimestre è dovuto al fatto che, in Italia, gli oneri di sistema vengono ridefiniti dall'Autorità per l'Energia elettrica ed il gas (AEEG) ogni tre mesi. Al costo variabile dovuto al consumo di energia, vengono poi aggiunti i costi fissi e quelli per l'"impegno di potenza". La tariffa flat è stata impostata pari a 16,45 c€.

Per quanto riguarda la tariffa con il dynamic pricing orario, ancora non presente in Italia, il simulatore ricostruisce un ipotetico costo orario del kWh a partire dalle "condizioni per clienti non domestici" stabilite dall'Autorità per l'Energia Elettrica e il gas; in pratica, la tariffa viene ricostruita prendendo i costi fissi riportati dall'AEEG (quota fissa, quota potenza, servizi di rete ed oneri) e sostituendo la voce "servizi di vendita" della quota energia suddivisa per fascia oraria con il prezzo unico dell'energia (PUN) così come contrattato nel mercato del giorno prima (MGP).Poiché gli esiti mercato del giorno prima (MGP) sono pubblici a partire dalle ore 10.45 del giorno precedente e sono esportabili dal sito del gestore del mercato elettrico, il simulatore è in grado di importare tali dati per elaborare scenari di energy management "dayahead" anche interfacciandosi con algoritmi di ottimizzazione predisposti.

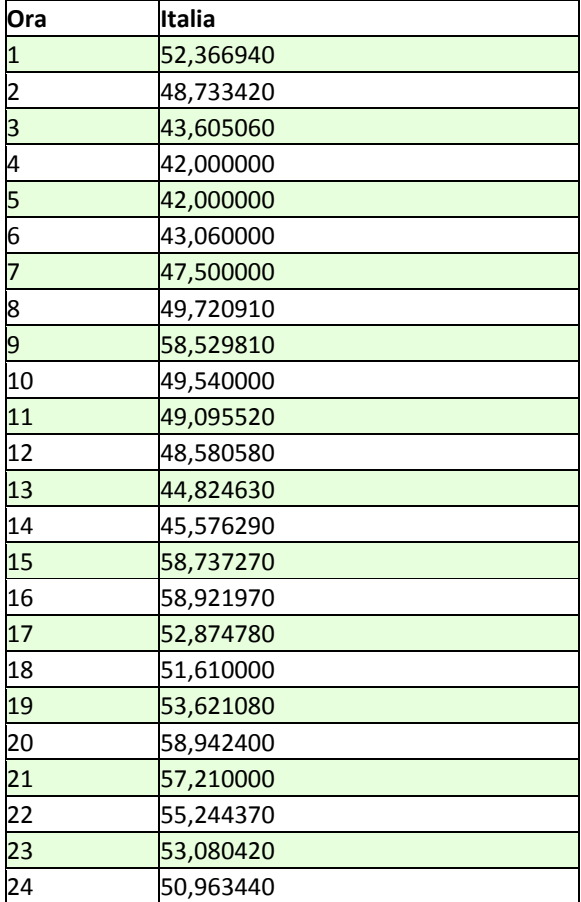

**Tabella 1: Andamento PUN tratto dal mercato del giorno prima (MGP) per il giorno 26 luglio 2017** 

La Figura 5 mostra, a titolo di esempio, l'andamento della spesa per energia elettrica per l'edificio F40 nell'arco di due settimane invernali. Il fatto che, con il dynamic pricing, la spesa energetica sia più bassa che è dovuto al basso costo dell'energia nelle fasce orarie fuori picco (off-peak).

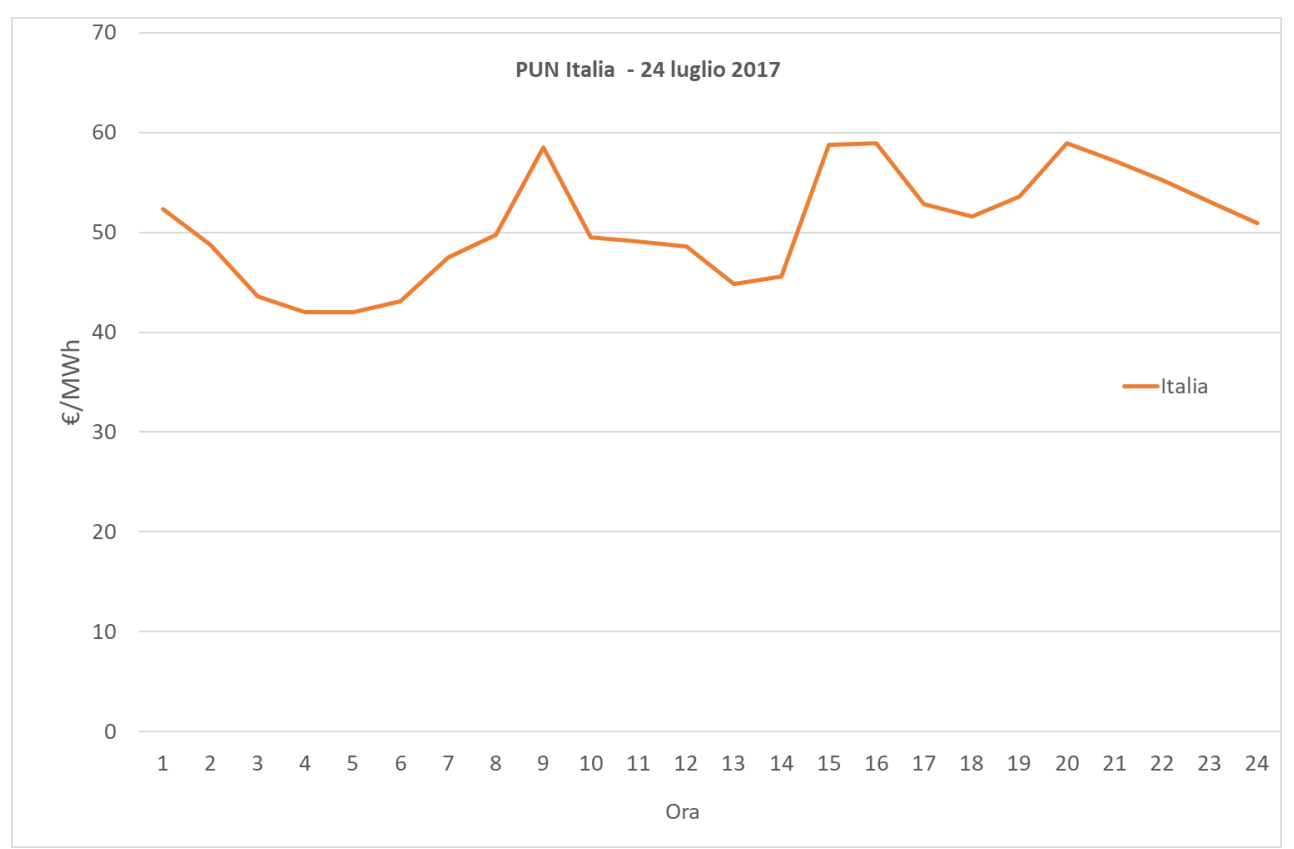

**Figura 5 – Esempio di andamento mensile del PUN, per il dynamic pricing** 

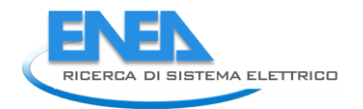

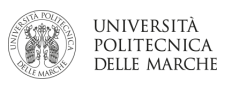

#### <span id="page-10-0"></span>2.1.3 Risultati delle simulazioni

Già nell'annualità precedente, il simulatore era stato utilizzato per studiare la possibilità di installare nell'edificio F40 una pompa di calore. Questa avrebbe dovuto soddisfare sia il fabbisogno termico invernale, attualmente fornito dalla rete di teleriscaldamento del C.R. Casaccia, che quello frigorifero estivo. Lo scopo era quello di valutare la possibilità di soddisfare tutta la domanda di energia dell'edificio F40 con il solo vettore energia elettrica e fornire, di conseguenza, un ottimo laboratorio reale per lo studio di eventuali scenari di demand response. Sempre nell'annualità precedente erano stato simulato l'utilizzo di un impianto fotovoltaico per coprire il maggior consumo elettrico dovuto alla pompa di calore.

In questa annualità, il simulatore è stato testato sull'edificio F40 nell'ipotesi che questo sia dotato di pompa di calore, impianto PV da 20 kWp e storage elettrico con capacità pari a 40 kWh. Le specifiche della potenza dell'impianto e della capacità dello storage sono state definite insieme con ENEA. In particolare, la taglia del fotovoltaico è stata definita dopo aver misurato la superficie realmente disponibile per una installazione reale.

Di seguito vengono riportati i dati utilizzati nelle simulazioni.

#### **Dati utilizzati climatici e di set-point di edificio:**

Set-point invernale nei locali riscaldati: 21°C.

Set-point estivo nei locali raffrescati: 25°C.

Temperatura di mandata estiva: 10 °C

Temperatura di mandata invernale: 65 °C

Dati climatici: dati climatici dell'anno medio della centralina METEONORM di Ciampino. Pur avendo a disposizione un anno reale per il C.R. Casaccia (2013), si è preferito usare l'anno medio della centralina Meteonorm di Roma Ciampino, in quanto rappresentativo di un periodo più lungo (10 anni) e quindi meno soggetto alle singolarità dei singoli anni.

L'edificio F40 è stato simulato considerando gli apporti gratuiti delle apparecchiature elettriche e delle presenze.

#### **Dati impianto fotovoltaico:**

Potenza di picco:20 kWp

#### **Dati storage elettrico:**

Capacità: 40 kWh Profondità di scarica: 70% Efficienza carica e scarica: 95%

#### **Risultati delle simulazioni**

Di seguito vengono riportati i risultati delle simulazioni.

Inizialmente vengono presentati i risultati della simulazione energetica dell'edificio F40 alimentato con pompa di calore.

Successivamente, verranno presentati altri due scenari:

- Edificio F40 con pompa di calore e PV
- Edificio F40 con pompa di calore, PV e storage elettrico

Per ciascuno di questi scenari verranno presentati i risultati sia in estate che in inverno, con tariffa flat e con dynamic pricing. E' importante sottolineare che i risultati non sono il risultato di strategie di gestione ottimale, non ancora implementate, ma di logiche di controllo base di gestione intelligente dei sistemi energetici:

- Si dà priorità all'autoconsumo di energia da fonte rinnovabile, quando presente.
- L'eccesso di energia da fonte rinnovabile non consumato ricarica lo storage elettrico prima di essere immesso in rete.
- Se non c'è produzione di energia rinnovabile lo storage si scarica (fino ad un SOC minimo del 30%) in modo da ridurre il prelievo dalla rete.

### Simulazione scenario base: F40 con pompa di calore

#### **Inverno**

La figura 6 mostra l'andamento della domanda di energia elettrica dell'edificio F40 nei mesi da gennaio ad aprile. Si nota chiaramente come il consumo di energia ricalchi l'oraria lavorativo della struttura. In particolare, si possono notare i cicli settimanali caratterizzati da 5 giorni lavorativi con picchi di consumo e dal fine settimana. Sono inoltre evidenti le festività natalizie con un minor consumo fino al 7 gennaio.

La figura evidenzia anche come, in inverno, il consumo elettrico simulato dell'edificio non scenda mai al di sotto dei 4.5 kW che quindi rappresenta lo zoccolo di consumo invernale; tale zoccolo scende nei mesi primaverili (marzo ed aprile). Questi ultimi sono anche caratterizzati da un profilo di consumo più basso, legato al clima più temperato.

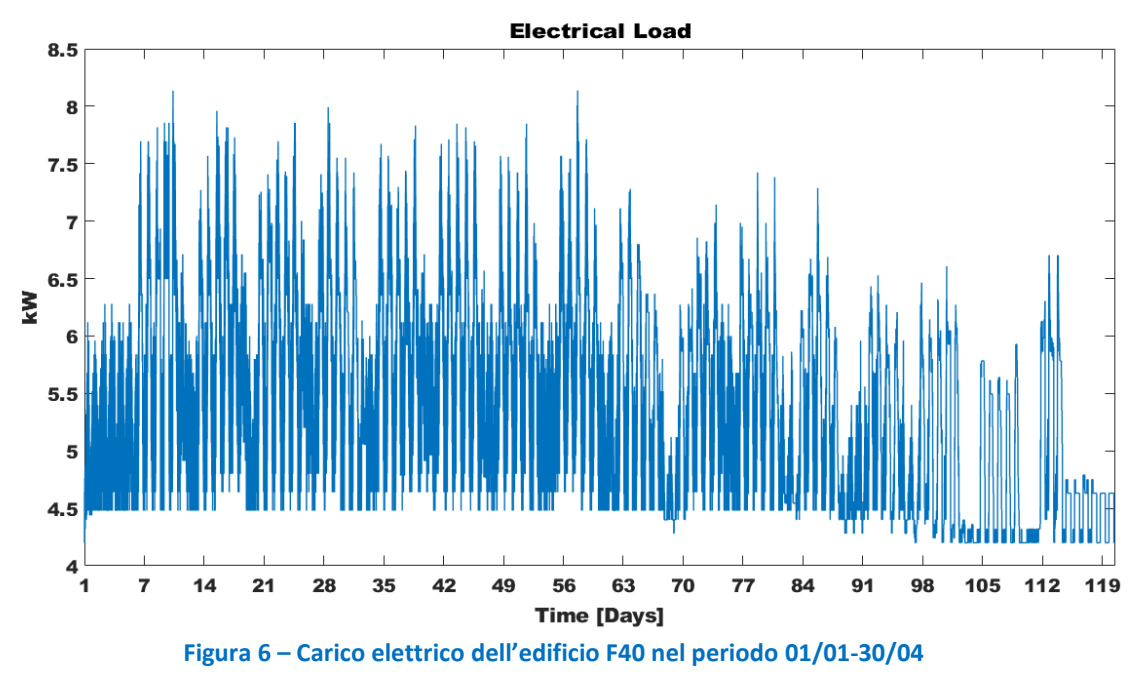

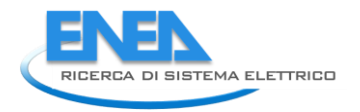

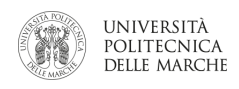

La figura 7 riporta l'andamento del PUN nello stesso periodo simulato, mentre la figura 8 mostra il confronto, a parità di consumo elettrico, dell'andamento della spesa energetica con tariffa flat e con dynamic pricing. Il dynamic pricing, così come modellato, risulta essere più conveniente in quanto dà più peso al basso costo dell'energia nelle ore notturne e nei fine settimana.

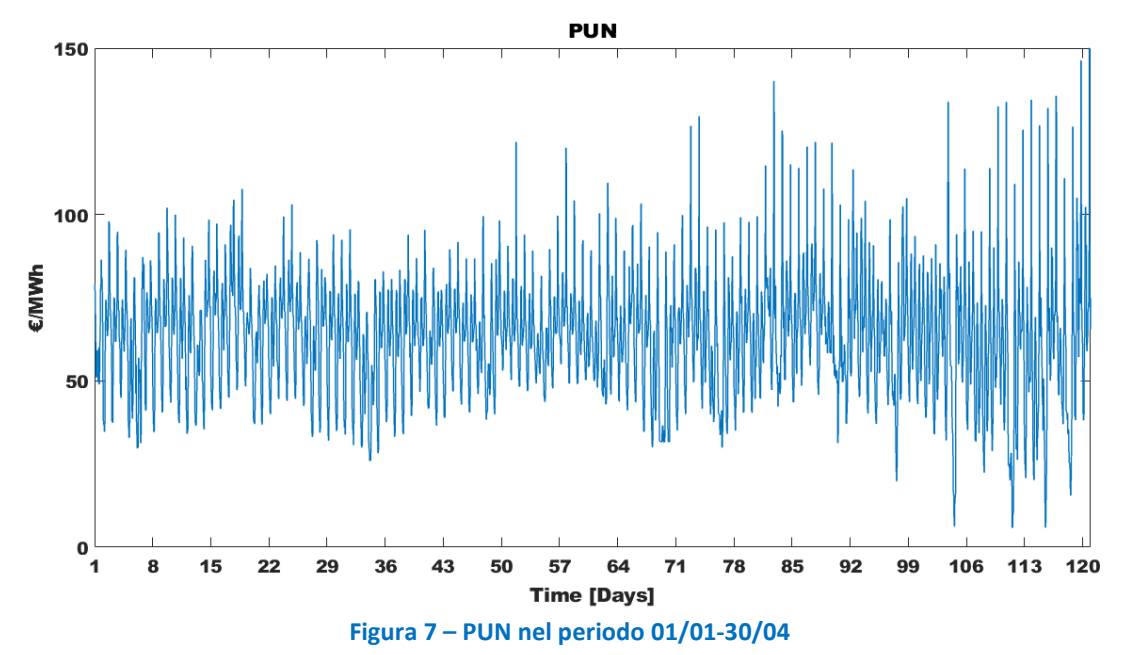

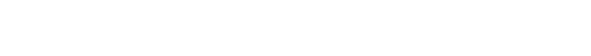

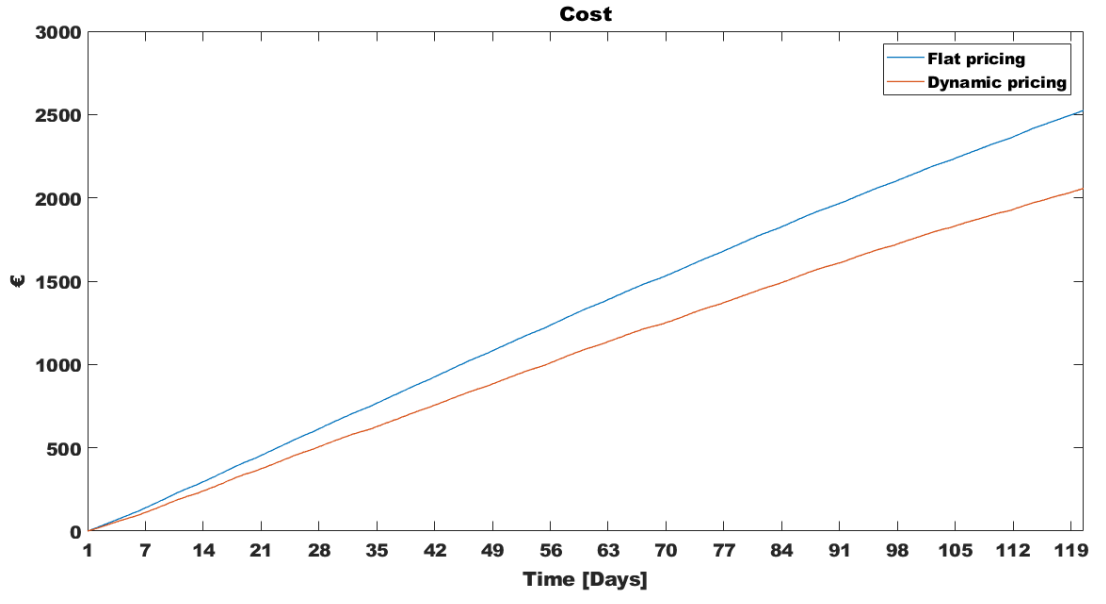

**Figura 8 – Confronto tra il dynamic pricing e il flat pricing senza PV nel periodo 01/01-30/04**

#### **Estate**

La Figura 9 riporta l'andamento dei consumi elettrici simulati per l'edificio F40 nel periodo che va da Maggio ad Ottobre. Anche nel caso estivo, così come in quello invernale, si nota l'andamento ciclico settimanale nei consumi, soprattutto nelle code del periodo estivo, cioè nei periodi compresi da inizio Maggio a metà Giugno circa e da metà Settembre a fine Ottobre. In queste code lo zoccolo di consumi rimane intorno ai 5 kW di consumo. Nel periodo centrale estivo, con l'accensione degli impianti di climatizzazione, tutti i consumi subiscono una spinta verso l'alto, compreso lo zoccolo di consumo, compreso tra 6 e 9 kW.

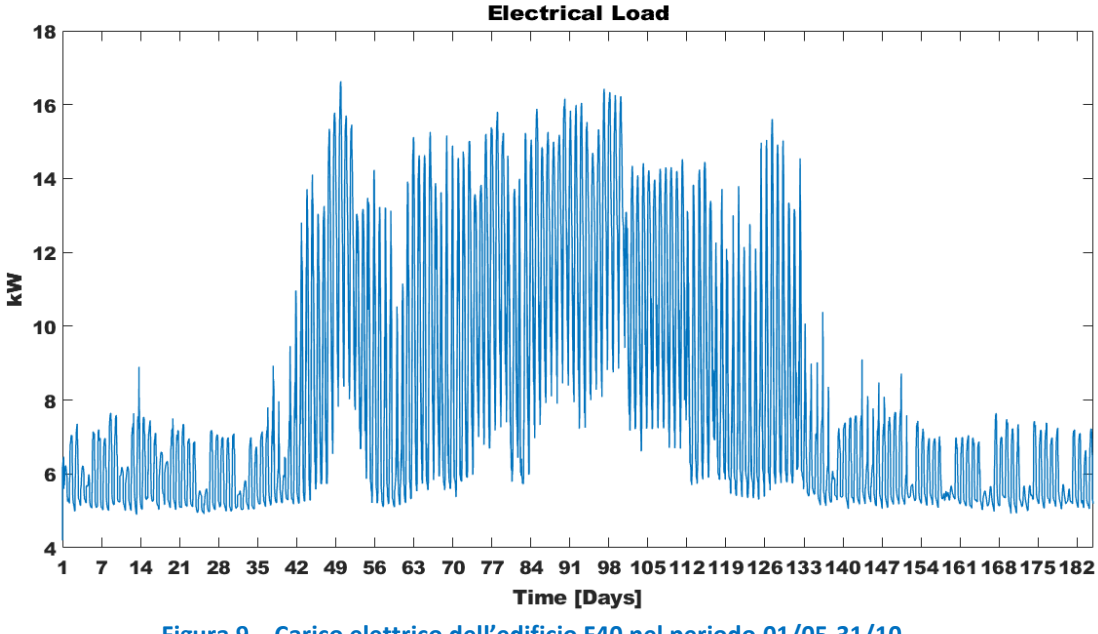

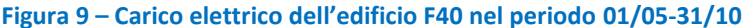

Come per il caso invernale, la figura 10 riporta l'andamento del PUN nel periodo estivo simulato, mentre la figura 11 mostra il confronto, a parità di consumo elettrico, dell'andamento della spesa energetica con tariffa flat e con dynamic pricing. Anche in questo caso, il dynamic pricing, così come modellato, risulta essere più conveniente in quanto valorizza maggiormente il basso costo dell'energia nelle ore notturne e nei fine settimana.

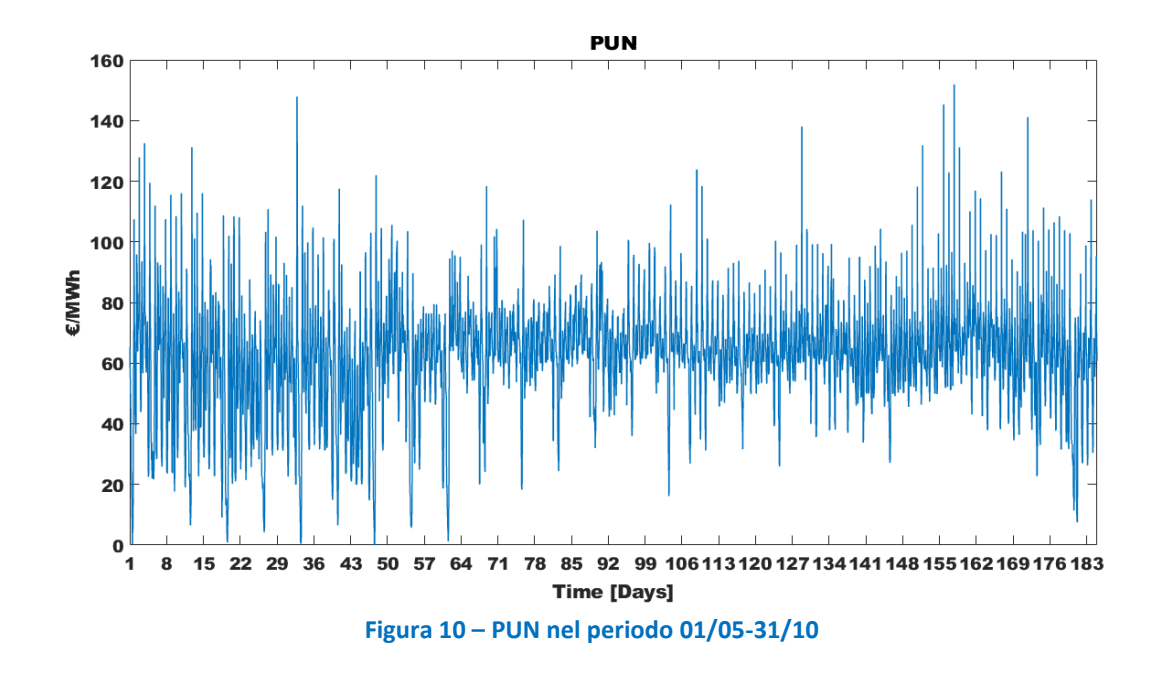

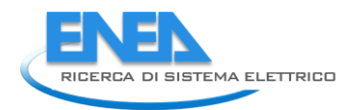

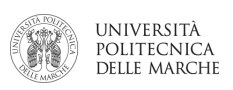

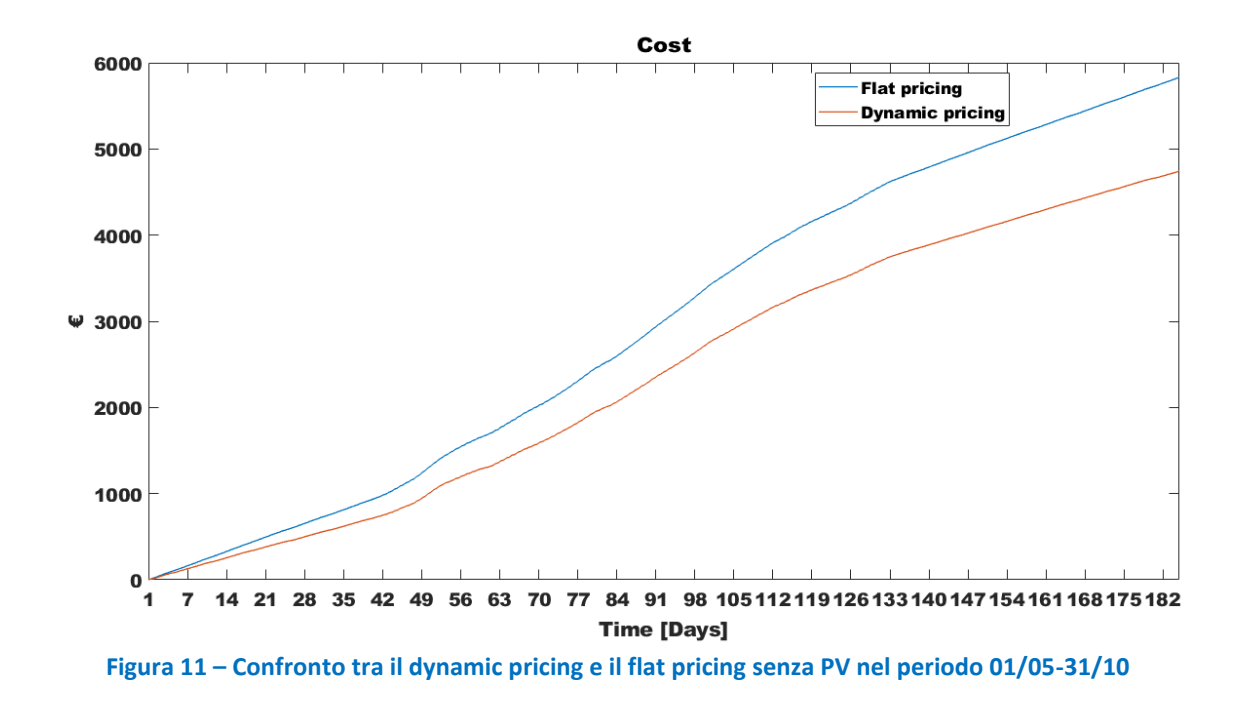

### Simulazione scenario F40 con pompa di calore e PV da 20 kWp

Questa simulazione si differenzia dal precedente scenario, in quanto viene anche simulata l'installazione di un impianto fotovoltaico da 20 kWp.

#### **Inverno**

La Figura 12 mostra la produzione di energia fotovoltaica simulata per il periodo invernale. La figura mostra chiaramente i giorni di mancata produzione a causa della situazione meteorologica.

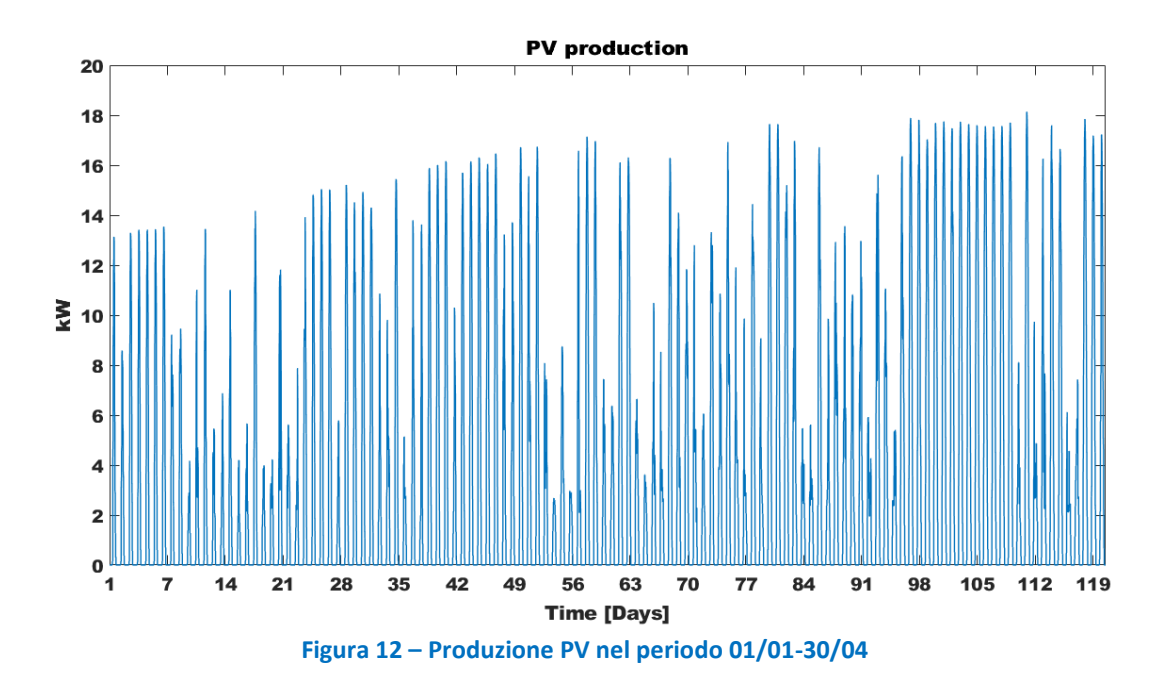

La Figura 13 mostra il particolare della produzione fotovoltaica in una settimana di gennaio in cui è evidente la variabilità e la non programmabilità dell'impianto fotovoltaico e, soprattutto, la differente produzione tra una giornata di bel tempo (18 gennaio) e le altre con condizioni meteorologiche più sfavorevoli.

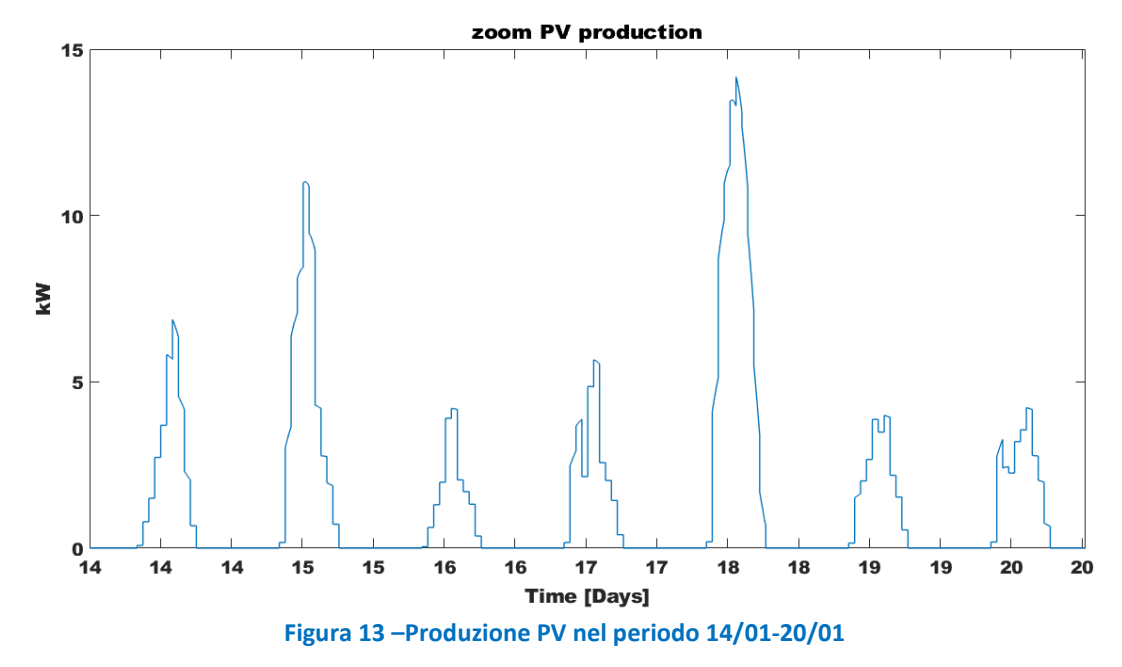

La Figura 14 mostra la potenza netta oraria dell'edificio F40, vale a dire la differenza, ora per ora, tra la potenza media consumata dall'edificio e l'energia media prodotta dall'impianto fotovoltaico. La figura 14 mostra chiaramente come la produzione dell'impianto da 20 kWp ecceda in parte della stagione i consumi dell'edificio. In particolare, si può notare come nelle giornate invernali, caratterizzate da una minor produzione dell'impianto fotovoltaico, il carico netto sia relativamente alto in quanto la produzione PV non riesce a soddisfare i consumi dell'edificio. Al contrario si può notare come, nella fine del periodo la maggiore produzione dell'impianto fotovoltaico riesca a coprire quasi interamente il consumo di energia, come dimostrato dal fatto che la potenza netta oraria coincide praticamente con lo zoccolo notturno messo in evidenza in Figura 6.

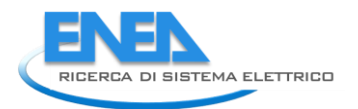

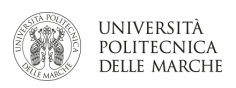

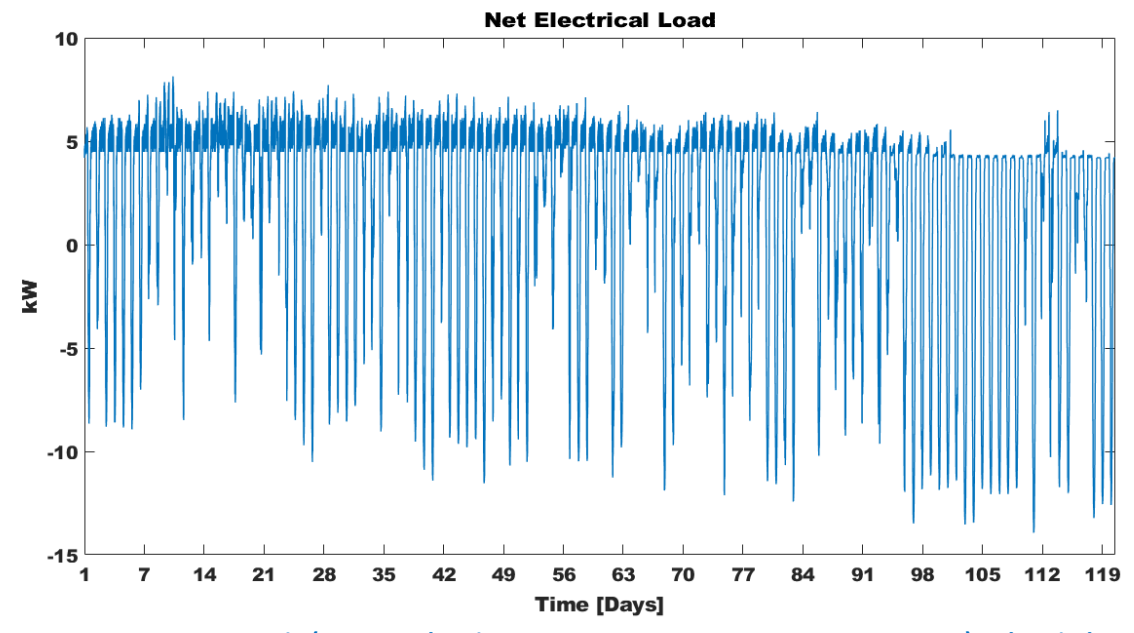

**Figura 14 – La potenza netta oraria (potenza elettrica consumata meno potenza PV ora per ora) nel periodo 01/01- 30/04**

A dimostrazione di quanto detto si può vedere l'andamento cumulato del consumo orario netto presentato in figura 15. L'energia netta aumenta molto rapidamente nei mesi di gennaio e febbraio in coincidenza con la bassa produzione dell'impianto fotovoltaico. Con l'arrivo delle prime giornate primaverili e la maggior produzione dell'impianto PV l'energia netta tende a diminuire, fino a stabilizzarsi, diminuendo addirittura, nelle giornate in cui abbiamo il massimo autoconsumo.

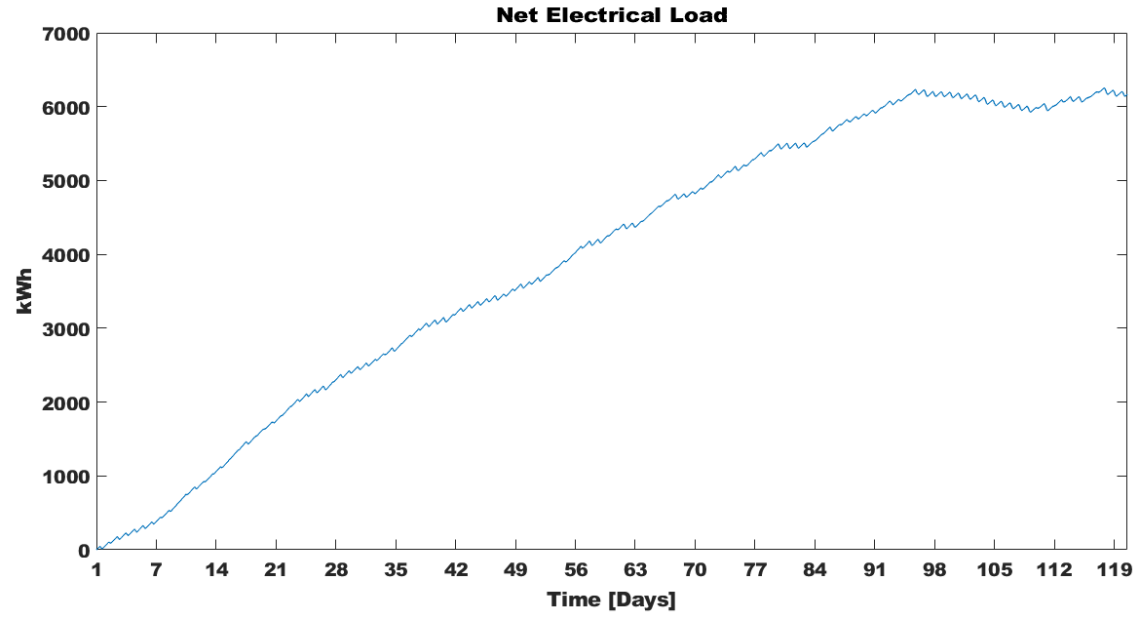

**Figura 15 –Energia netta (energia elettrica consumata meno energia PV) nel periodo 01/01-30/04**

La Figura 16 mostra gli andamenti cumulati della produzione fotovoltaica e dell'energia in eccesso ceduta alla rete. In particolare si nota come la produzione cumulata del PV abbia una crescita relativamente lenta nei mesi invernali e subisca una accelerazione nei mesi primaverili. Contestualmente con l'aumento della produzione dell'impianto fotovoltaico, aumenta anche la quota di energia ceduta alla rete.

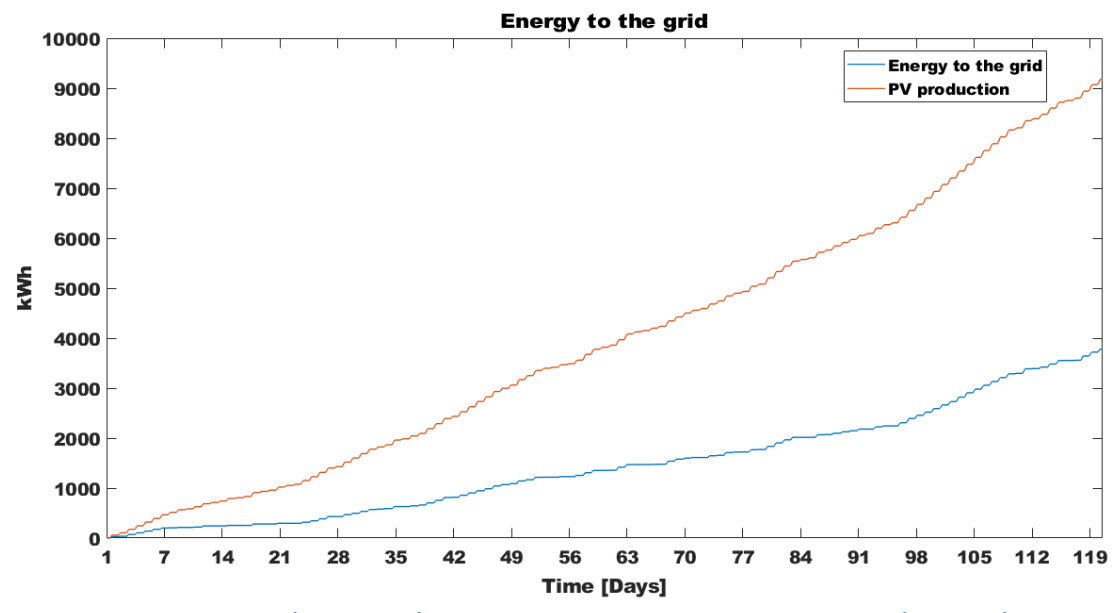

**Figura 16 –Energia PV prodotta (linea rossa) ed energia in eccesso non autoconsumata (linea blu) considerando il PV nel periodo 01/01-30/04**

La Figura 17 mostra il costo dell'energia elettrica stimato per l'edificio F40 in questa configurazione. Come per l'analisi dello scenario precedente, anche in questo caso il dynamic pricing è comunque più economico della tariffa flat. Come già analizzato, questo è dovuto a come è stato impostato il modello del dynamic pricing. Tuttavia, il confronto della Figura 17 con la Figura 11 evidenzia come l'installazione dell'impianto fotovoltaico permetta una riduzione dei costi di acquisto dell'energia grazie al mancato acquisto dell'energia elettrica autoprodotta.

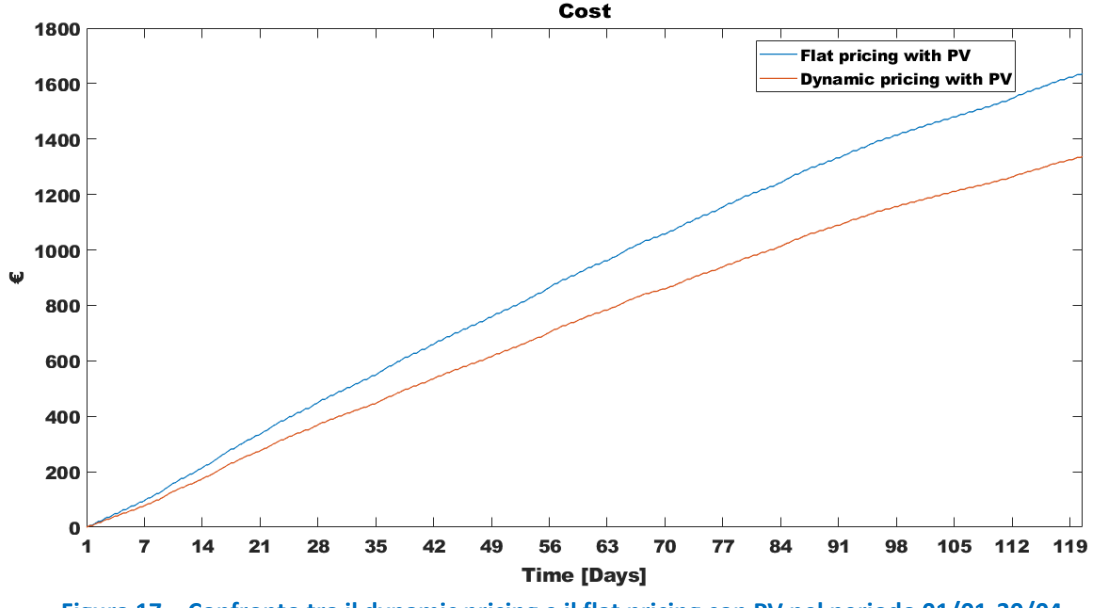

**Figura 17 – Confronto tra il dynamic pricing e il flat pricing con PV nel periodo 01/01-30/04**

#### **Estate**

La Figura 18 mostra l'andamento della produzione dell'impianto fotovoltaico nel periodo estivo. Si può notare come l'estate simulata sia stata meteorologicamente favorevole per la produzione dell'impianto PV, con poche giornate con bassa produzione, principalmente concentrate nelle code della stagione (maggio e ottobre). La Figura 19 mostra il dettaglio della produzione dell'impianto fotovoltaico di una settimana

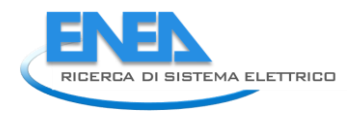

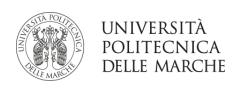

estiva; dal confronto con la Figura 13 è evidente come, al contrario del caso invernale, la produzione sia ai massimi livelli sia nei valori di picco, sia nella durata delle ore di produzione che avvicina molto più le curve.

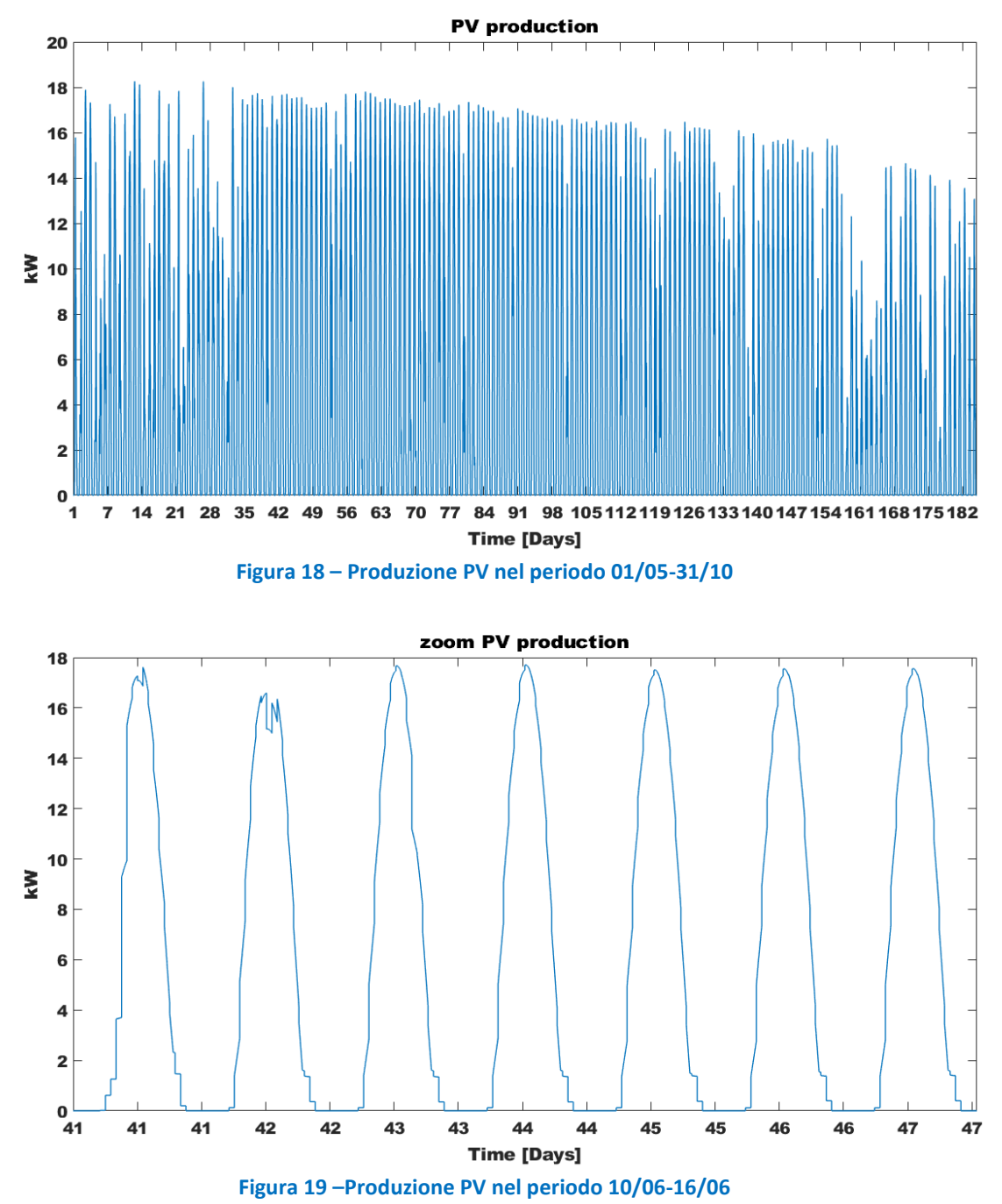

La Figura 20 mostra l'andamento della potenza netta oraria nel periodo estivo. E' evidente come nel periodo in cui l'impianto di climatizzazione non è acceso, l'elevata produzione dell'impianto fotovoltaico serva a coprire quasi completamente i consumi dell'edificio F40, come evidenziato dal fatto che la potenza netta oraria coincide con lo zoccolo notturno evidenziato in Figura 9. Tuttavia, con l'accensione dell'impianto di climatizzazione la situazione cambia notevolmente in quanto la produzione del PV non è più in grado di soddisfare la domanda di energia dell'edificio.

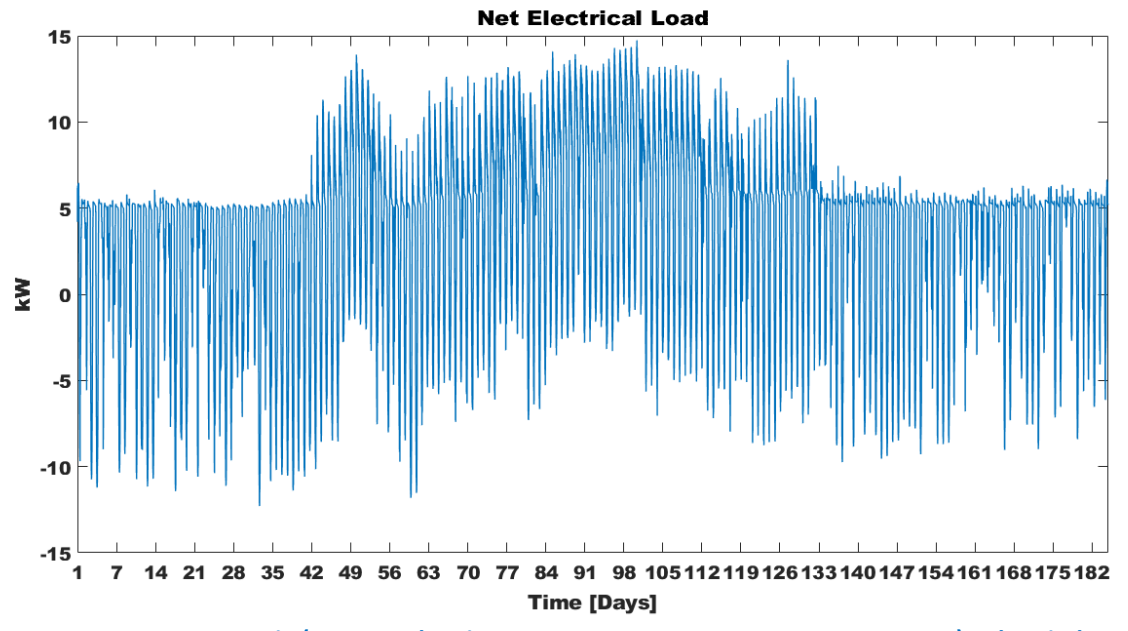

**Figura 20 –La potenza netta oraria (potenza elettrica consumata meno potenza PV ora per ora) nel periodo 01/05- 31/10**

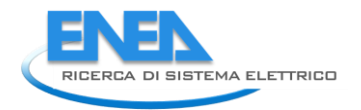

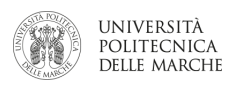

Questo fenomeno diventa ancor più evidente se andiamo a vedere il grafico della energia netta. Essa cresce molto lentamente all'inizio, principalmente grazie alla quota di energia consumata durante la notte in cui la produzione fotovoltaica è nulla. Non appena inizia la stagione di accensione dell'impianto di climatizzazione, l'energia netta tende ad aumentare notevolmente grazie al contributo del maggior consumo dell'edificio, non compensato dalla produzione fotovoltaica. La crescita dell'energia netta rallenta di nuovo dopo metà settembre quando finisce la stagione di accensione dell'impianto di condizionamento.

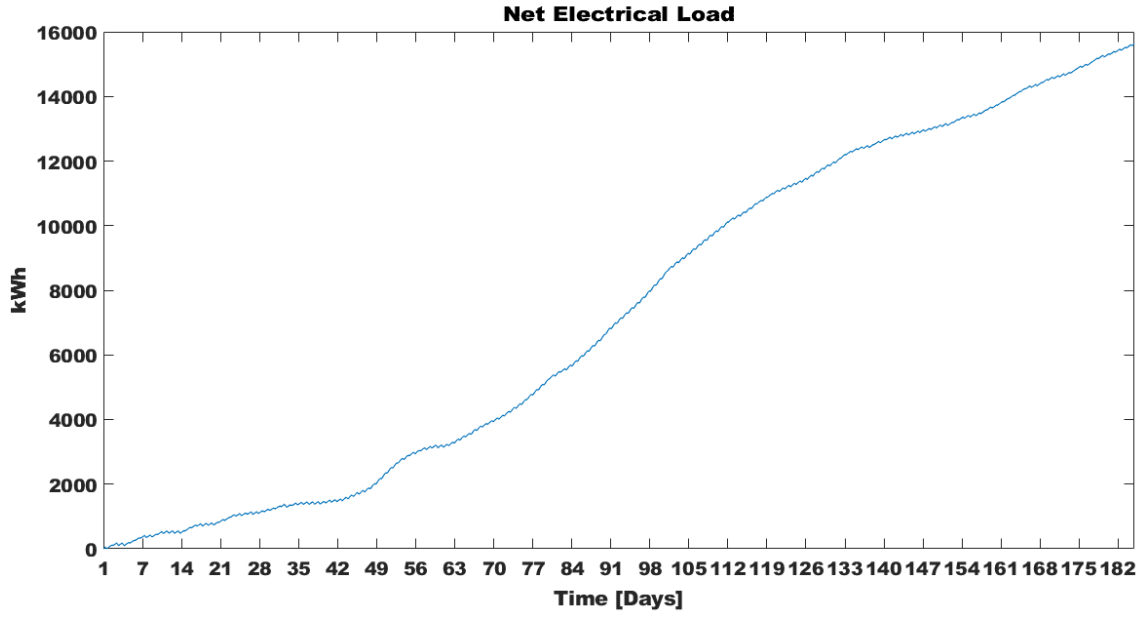

**Figura 21 –Energia netta (energia elettrica consumata meno energia PV) nel periodo 01/05-31/10**

La Figura 22 mostra il confronto tra l'energia prodotta dall'impianto fotovoltaico e quella ceduta alla rete. Si può notare come la percentuale di energia venduta alla rete sia relativamente bassa se confrontata con la stessa curva nella stagione invernale (Figura 16).

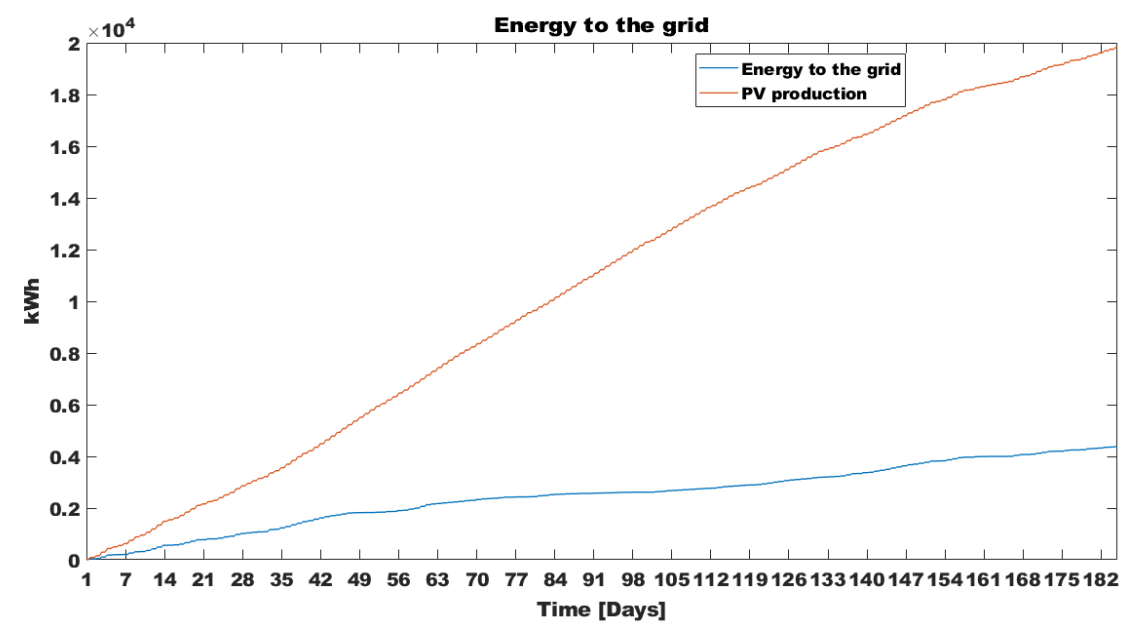

**Figura 22 –Energia PV prodotta (linea rossa) ed energia in eccesso non autoconsumata (linea blu) considerando il PV nel periodo 01/05-31/10**

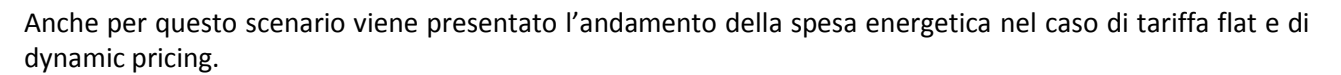

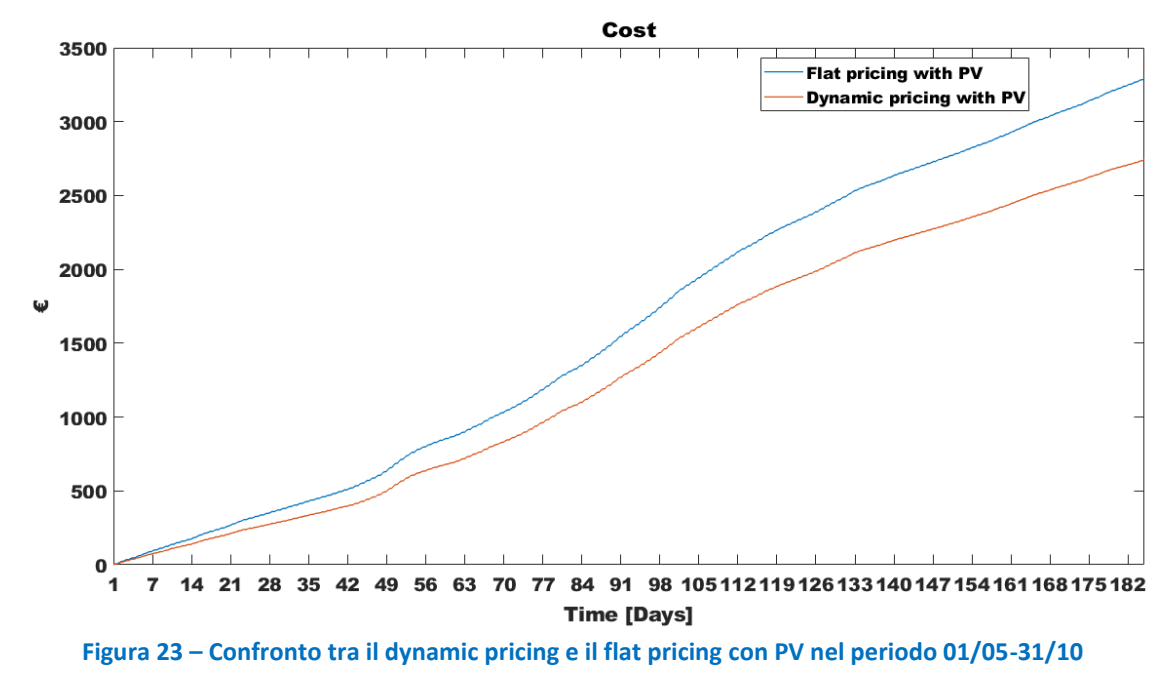

### Simulazione scenario F40 con pompa di calore, PV da 20 kWp e storage elettrico da 40 kWh

In questo scenario verrà simulata una configurazione dell'edificio F40 dotato di impianto fotovoltaico da 20 kWp e di uno storage elettrico con capacità 40 kWh, in grado di stoccare parte dell'energia in eccesso prodotta dall'impianto fotovoltaico.

#### **Inverno**

La Figura 24 mostra l'andamento dello stato di carica (SOC) simulato per la batteria nel periodo invernale. Si può notare come anche in inverno l'eccesso di produzione fotovoltaica già evidenziato nello scenario precedente, sia in grado di caricare la batteria al 100% anche in inverno. Tuttavia, la figura 24 mostra come lo storage non sempre riesca ad essere caricato al 100%, specialmente in presenza dipiù giornate consecutive di bassa produzione fotovoltaica, come evidenziato in Figura 25 in cui viene riportato il dettaglio dell'andamento della SOC per un periodo di due settimane. Si può notare come la batteria sia stata ricaricata al 100% solo cinque giorni su due settimane; altri due giorni ha avuto una carica parziale, gli altri sette, in pratica non è stata utilizzata.

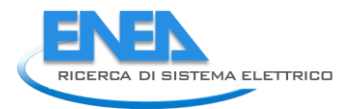

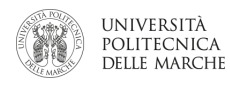

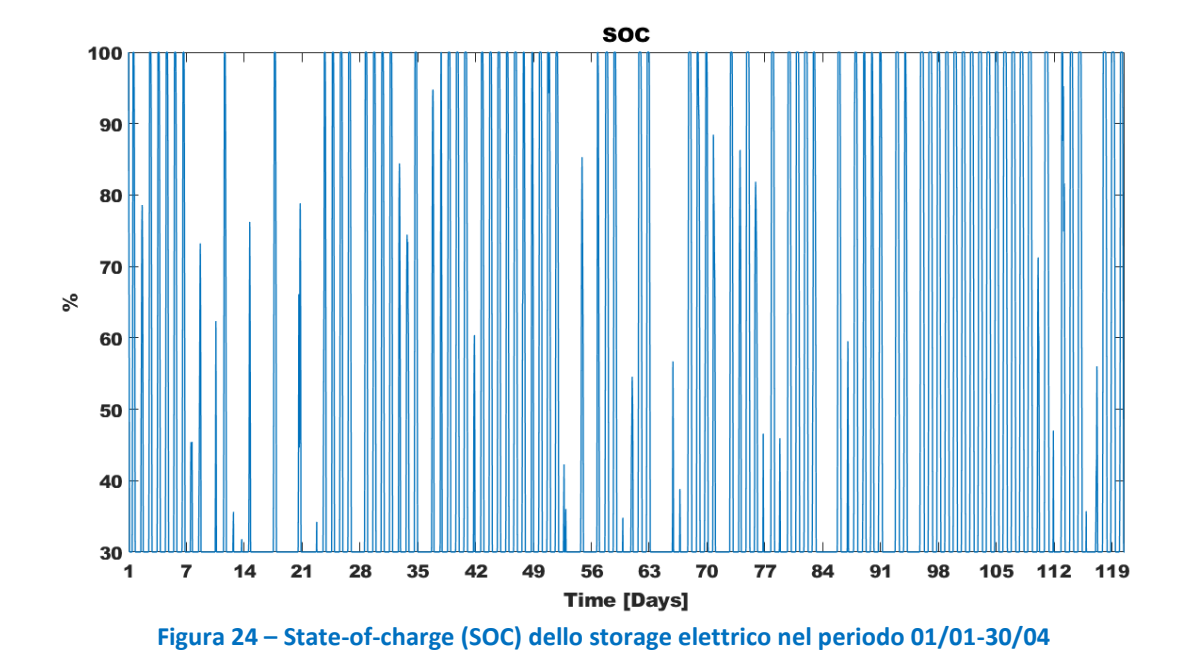

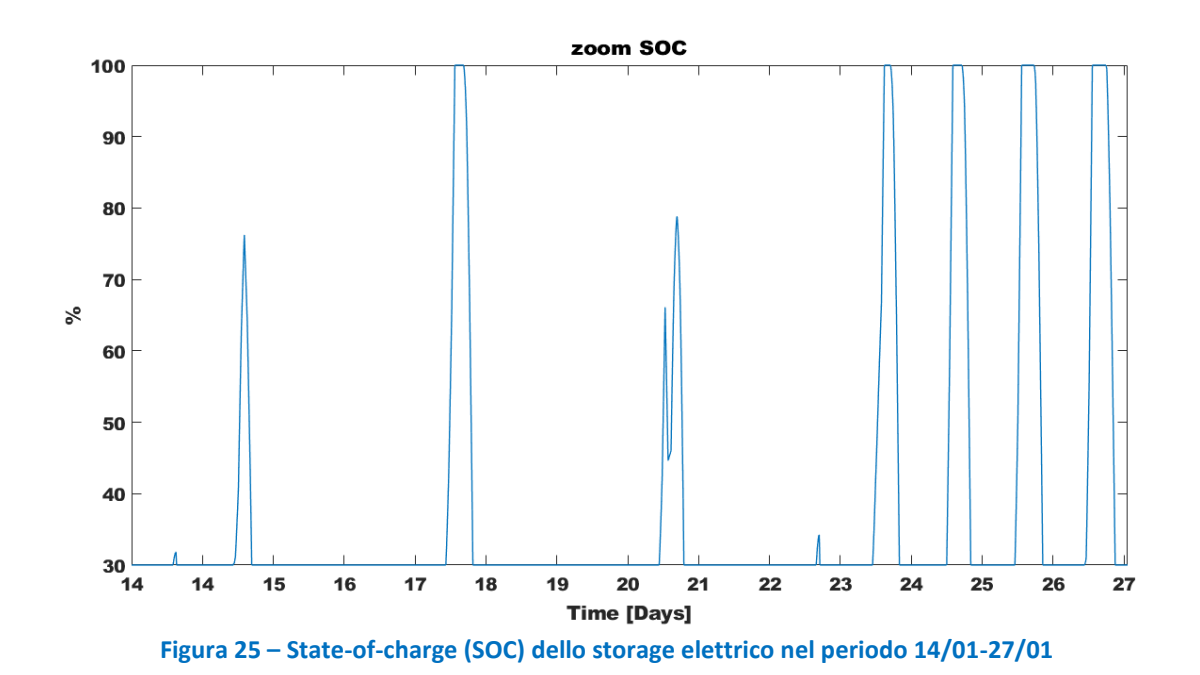

La Figura 26 mostra la corrente di carica e scarica della batteria nel periodo invernale. In particolare, la corrente è negativa in fase di carica dello storage e positiva in fase di scarica dello storage.

La curva segue chiaramente la potenza netta oraria, in quanto non è stata simulata la possibilità di caricare la batteria con la rete per simulare scenari di cosiddetto "price arbitrage".

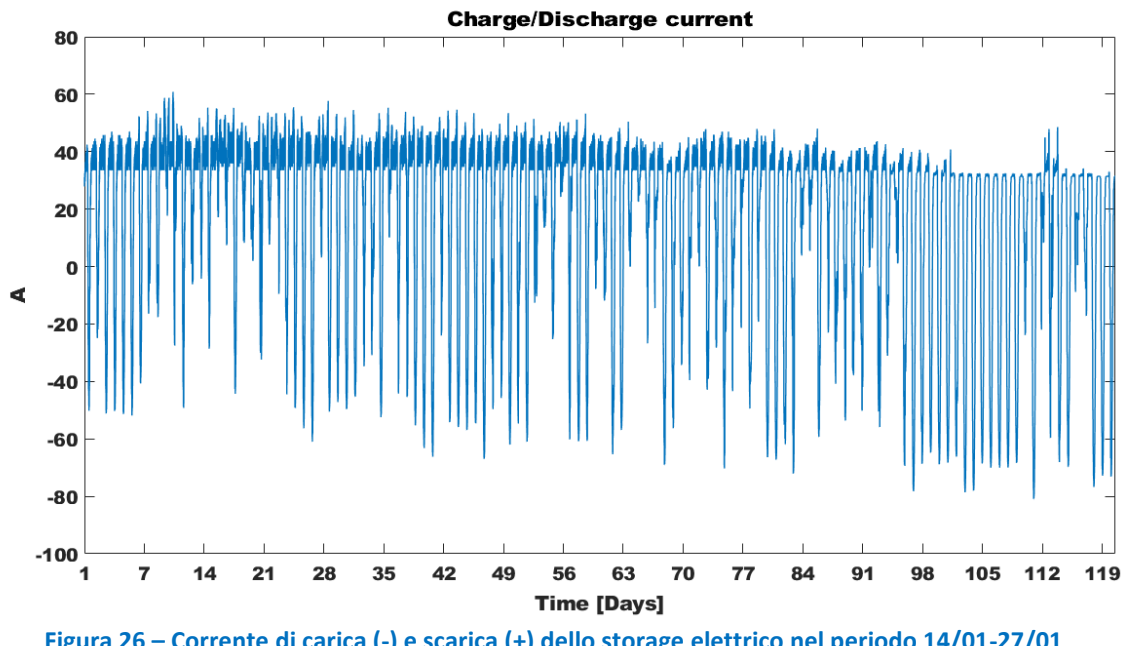

**Figura 26 – Corrente di carica (-) e scarica (+) dello storage elettrico nel periodo 14/01-27/01**

La Figura 27 mostra l'energia venduta alla rete a seguito dell'installazione della batteria. Il confronto con la Figura 16, evidenzia come l'utilizzo della batteria riduca molto il quantitativo di energia ceduta alla rete sia perché, in fase di carica, permette di autoconsumare l'energia prodotta dal fotovoltaico di giorno, sia perché, in fase di scarica, permette di ridurre il prelievo dalla rete.

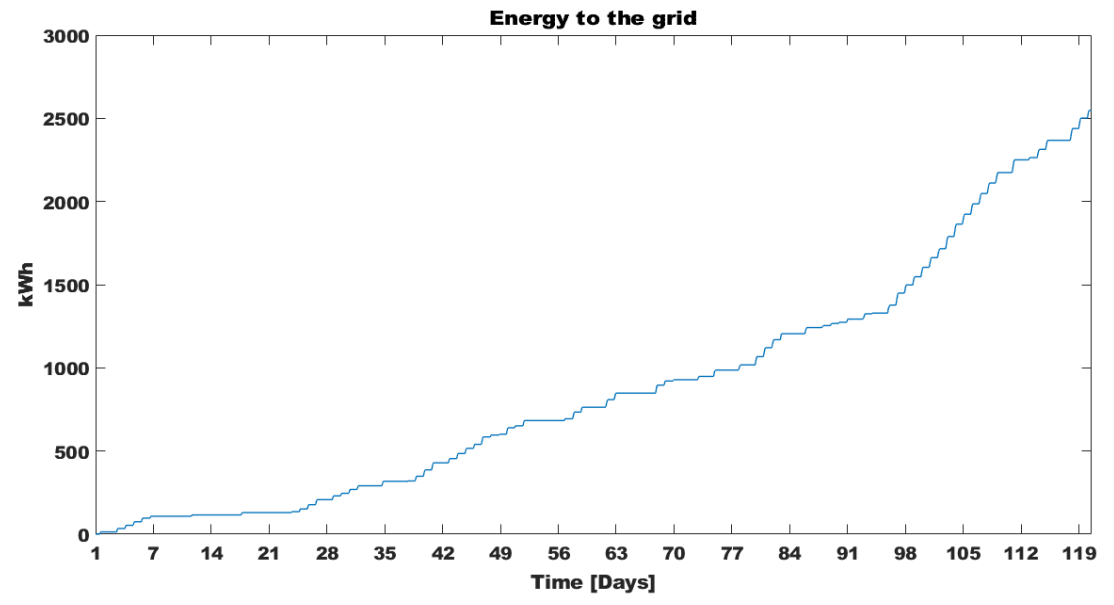

**Figura 27 –Energia in eccesso non autoconsumata considerando PV e storage elettrico nel periodo 01/01-30/04**

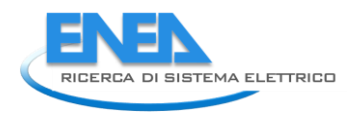

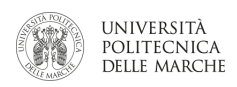

#### **Estate**

Le Figure 28 e 29 mostrano l'andamento del SOC nella stagione estiva (figura 28) ed il dettaglio di due settimane. Rispetto al caso invernale, si può notare come la maggior produzione di fotovoltaico, legata alle migliori condizioni ambientali, faccia sì che la batteria faccia sempre un ciclo di carica e scarica giornaliero, anche se, nei sei giorni peggiori, la carica non arriva mail al 100%.

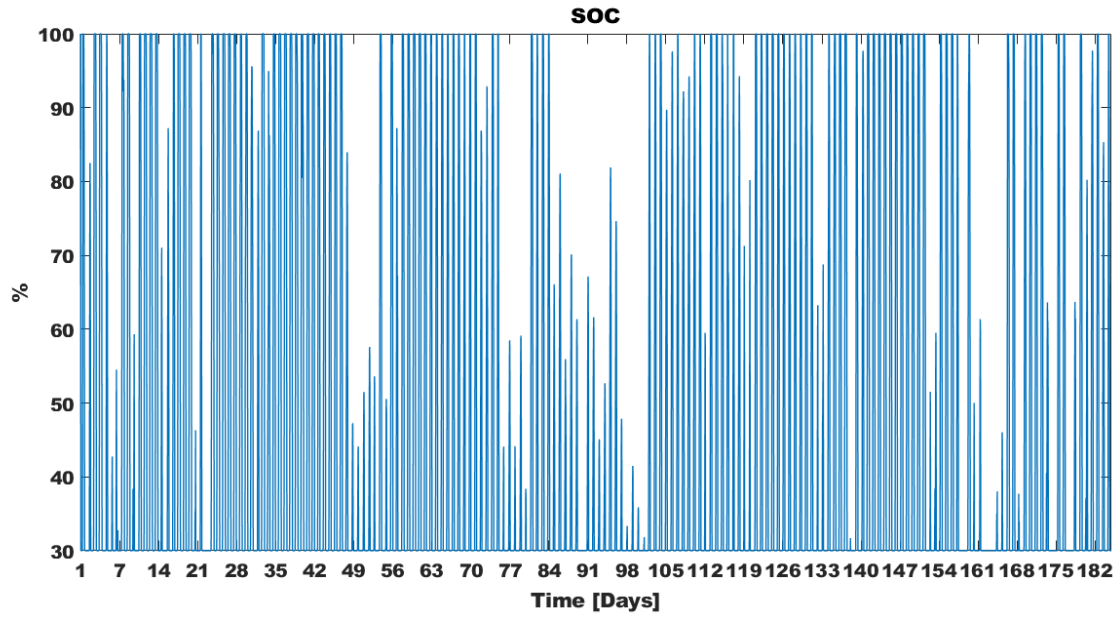

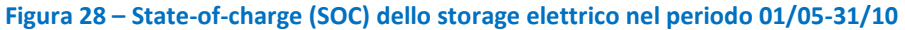

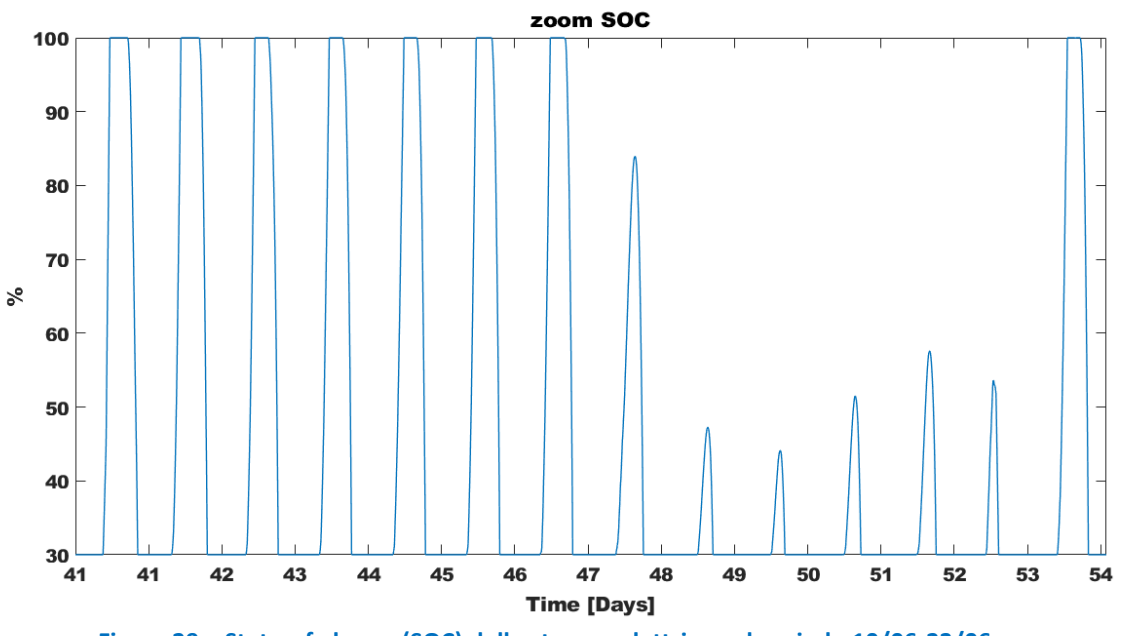

La Figura 30 mostra l'andamento della potenza elettrica di carica (negativa) e scarica (positiva) della batteria nel periodo estivo. Anche nel caso estivo, la curva segue chiaramente la potenza netta oraria.

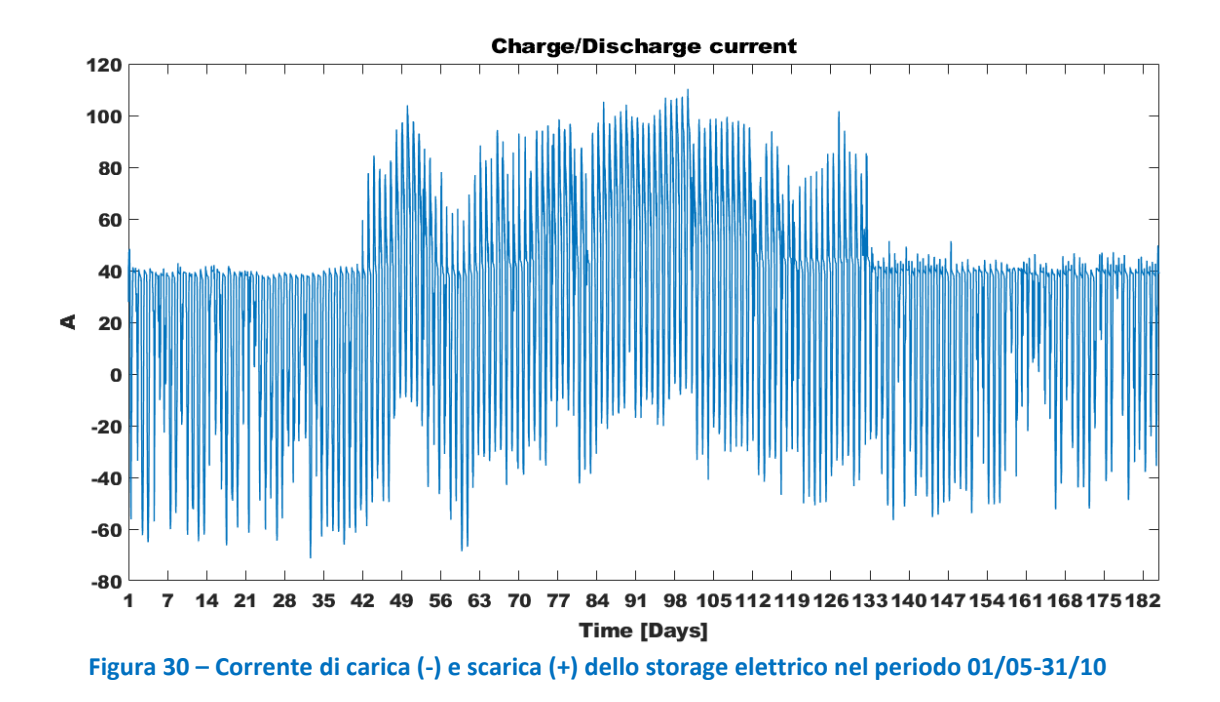

La Figura 31 mostra l'energia venduta alla rete a seguito dell'installazione della batteria. Il confronto con la Figura 22, evidenzia come l'utilizzo della batteria riduca di molto il quantitativo di energia ceduta alla rete sia perché, in fase di carica, permette di autoconsumare l'energia prodotta dal fotovoltaico di giorno, sia perché, in fase di scarica, permette di ridurre il prelievo dalla rete.

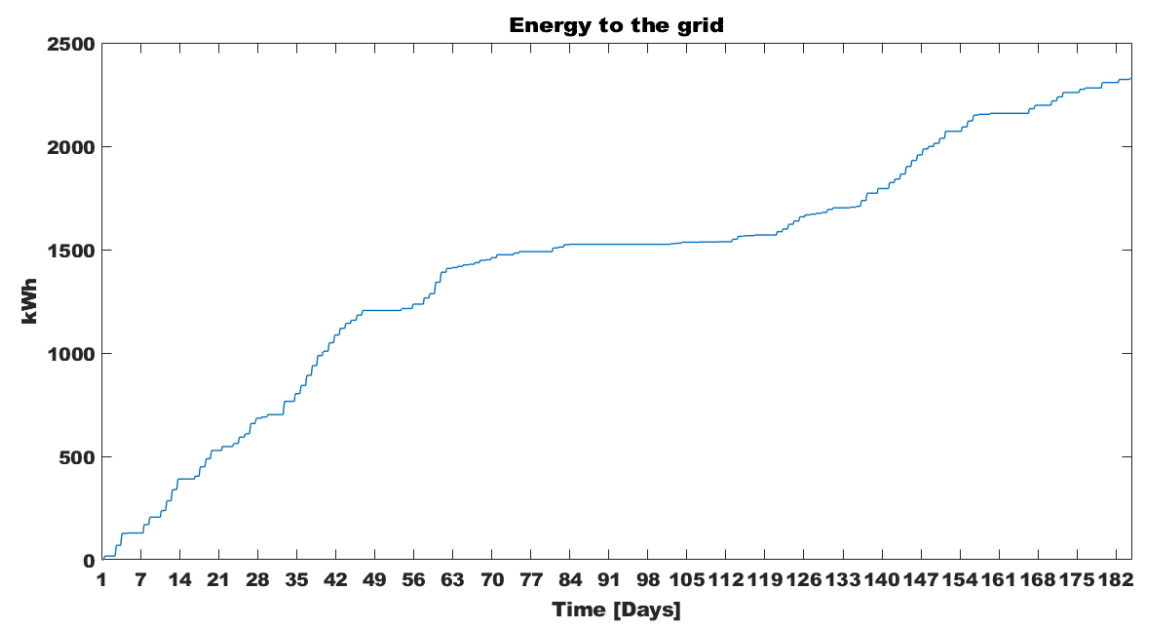

**Figura 31 –Energia in eccesso non autoconsumata considerando PV e storage elettrico nel periodo 01/05-31/10**

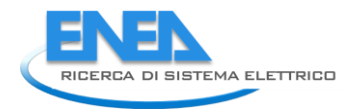

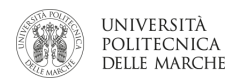

### Sintesi dei risultati energetici ed economici degli scenari presentati

Al fine di fornire una informazione quantitativa precisa delle simulazioni fatte, le tabelle 2 e 3 presentano i dati energetici, rispettivamente energetici e di costo.

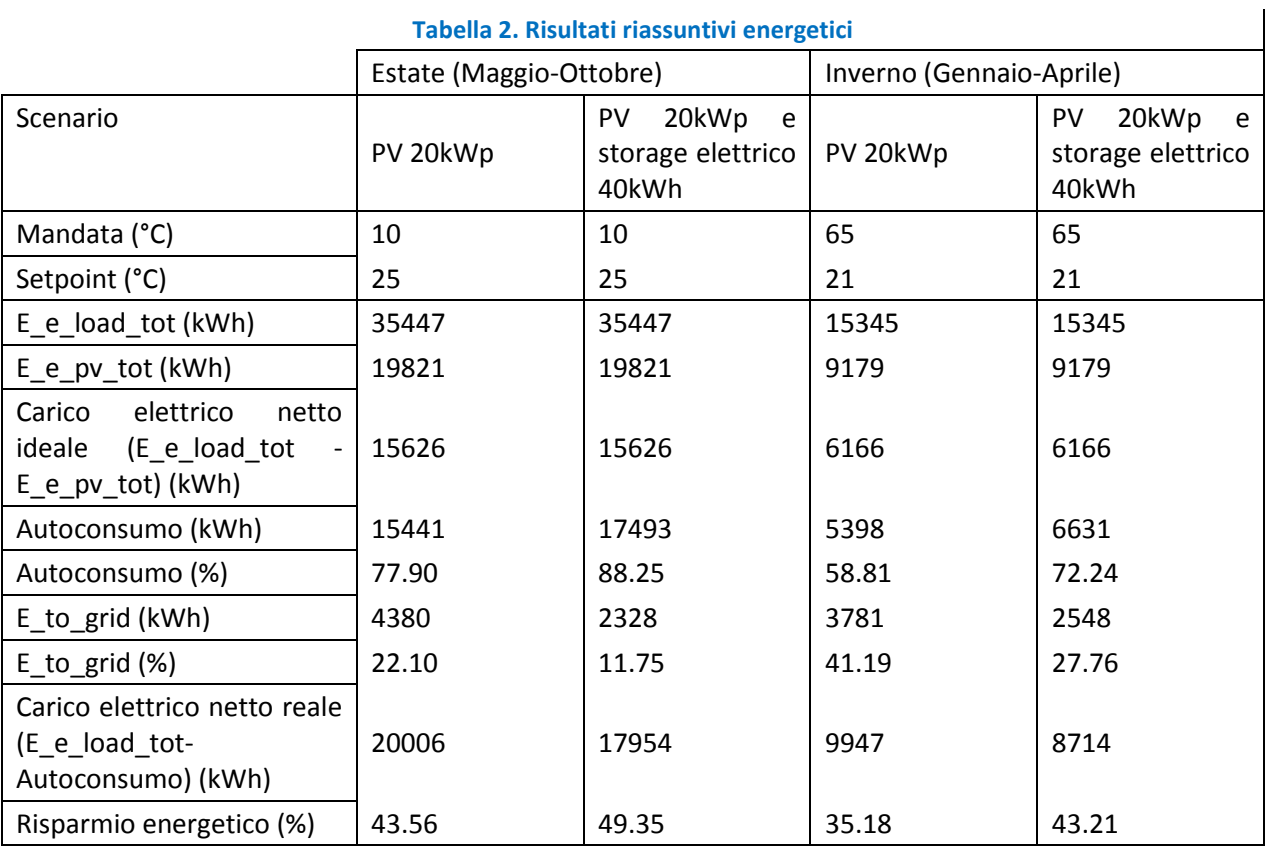

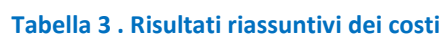

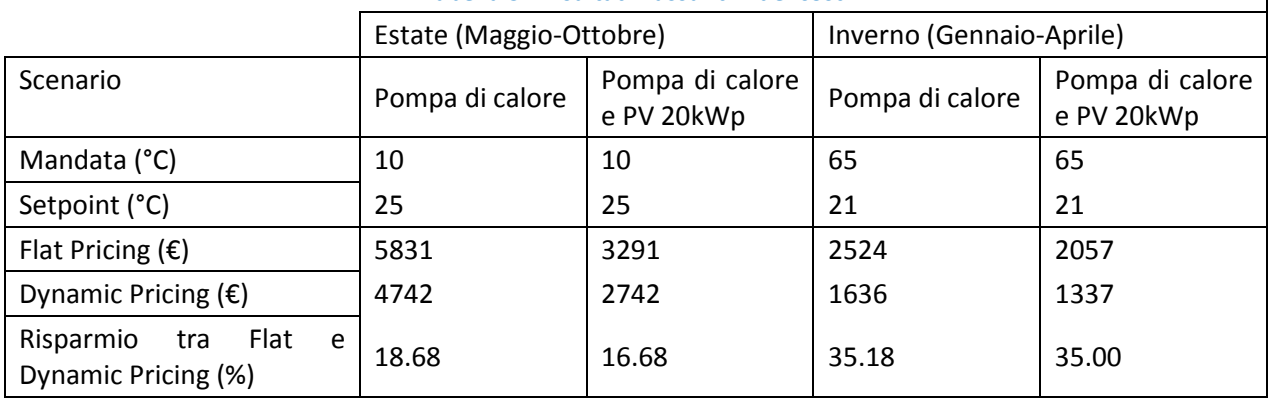

 $\overline{\phantom{a}}$ 

### <span id="page-27-0"></span>*2.2 Predisposizione del simulatore per l'accoppiamento con software di ottimizzazione per il successivo studio della gestione ottimale dell'edificio*

#### <span id="page-27-1"></span>2.2.1 Modifica software del simulatore per l'interfacciamento

Il software è stato modificato in maniera tale da inviare all'algoritmo di ottimizzazione le variabili necessarie al calcolo del funzionale di costo e di ricevere da quest'ultimo gli ingressi opportuni, identificati tra le variabili decisionali (e.g., setpoint termici e setpoint mandata acqua). In particolare, lo scambio delle suddette variabili avviene mediante l'utilizzo di variabili condivise sul Workspace Matlab e file .mat.

Il simulatore dell'edificio F40 è stato predisposto per essere interfacciato con degli algoritmi di ottimizzazione. Tale predisposizione, nello specifico, ha prodotto come output immediato la possibilità da parte dell'utente di poter sviluppare diversi algoritmi di ottimizzazione (euristici, bio-inspired, a discesa di gradiente, ecc.) in m-files distinti che andranno ad interfacciarsi direttamente con il simulatore. Effettuando un semplice "run" di tali m-files, qualora strutturati in modo da utilizzare le variabili opportune (descritte nel seguito) nelle modalità previste, sarà avviato automaticamente il processo di ottimizzazione mediante interazione con il simulatore e sarà prodotto il risultato in output. In particolare, in questa annualità, tale predisposizione è stata effettuata secondo i seguenti step:

- 1. Identificazione della funzione di costo
- 2. Identificazione delle variabili decisionali
- 3. Modifica software del simulatore per l'interfacciamento

#### <span id="page-27-2"></span>2.2.2 Identificazione della funzione di costo

Le funzioni di costo (identificate nel documento anche come "funzioni obiettivo" o "funzionali di costo") Alcune possibili funzioni obiettivo che verranno studiate possono essere:

1 Minimizzare la spesa energetica in un dato periodo N.

$$
\min_{V_I} J(V_I) = \sum_{i=1}^{N} E a_i (V_I) = \sum_{i=1}^{N} sat(Ec_i(V_I) - Ep_i(V_I))
$$

dove Ea è l'energia assorbita dalla rete, Ec l'energia consumata ed Ep l'energia prodotta nel periodo i-esimo. Si noti l'impiego della funzione saturazione in modo da considerare solo i valori positivi di energia (solo assorbimento da rete) senza considerare invece l'immissione di energia in rete per eccesso di produzione.

2 Minimizzare la spesa economica.

$$
\min_{V_I} J(V_I) = \sum_{i=1}^{N} c_i \times E a_i(V_I) = \sum_{i=1}^{N} c_i \times sat(Ec_i(V_I) - Ep_i(V_I))
$$

dove c è il costo dell'energia, Ea l'energia assorbita, Ec l'energia consumata ed Ep l'energia prodotta nel periodo i-esimo. Si noti l'impiego della funzione saturazione in modo da considerare solo i valori positivi di energia (solo assorbimento da rete) senza considerare invece l'immissione di energia in rete per eccesso di produzione. In questa particolare situazione si potrà altresì considerare il costo di investimento per l'installazione e l'acquisto delle risorse, spalmato in un orizzonte temporale pluriennale, utilizzando le funzioni VAN (valore attuale netto) e TAN (tasso attualizzazione netto).

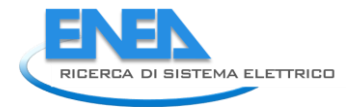

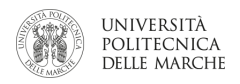

3 Massimizzare la percentuale di autoconsumo da fonti rinnovabili.

$$
\max_{V_I} J(V_I) = \frac{\sum_{i=1}^{N} Ep_i(V_I) - sat(Ep_i(V_I) - Ec_i(V_I))}{\sum_{i=1}^{N} Ep_i(V_I)}
$$

dove Ec l'energia consumata ed Ep l'energia prodotta nel periodo i-esimo. Si noti l'impiego della funzione saturazione in modo da considerare solo i valori positivi di energia che consente di considerare solo il consumo effettivo della risorsa rinnovabile senza considerare invece l'assorbimento di energia dalla rete per eccesso di consumi.

#### 4 Massimizzare l'autonomia dalla rete.

Questo problema di massimizzazione sarà tramutato in un problema di minimizzazione dove si considera il minimo dell'assorbimento (come nel primo caso):

$$
\min_{V_I}J(V_I)=\sum_{i=1}^N \mathrm{E}a_i\left(V_I\right)=\sum_{i=i}^N \mathrm{sat}(\mathrm{E}c_i(V_I)-\mathrm{E}p_i(V_I))
$$

5 Massimizzare il comfort.

In questa circostanza i funzionali utilizzati saranno direttamente il Predicted Mean Vote (PMV) e/o la Percentage of Person Dissatisfied (PPD).

6 Combinazione di più obiettivi.

Utilizzando ottimizzatori multi-obiettivo sarà possibile combinare due o più funzionali definiti in precedenza per ottenere dei valori delle variabili decisionali che siano atti all'ottimizzazione di tali funzioni di costo (i.e., otterranno il miglior trade off tra i diversi obiettivi).

#### <span id="page-28-0"></span>2.2.3 Identificazione delle variabili decisionali

Le principali variabili individuate nel simulatore sono state finora classificate in diverse aree. A seconda della tipologia di funzione di costo adottata e, quindi, dall'obiettivo dell'ottimizzazione, alcune particolari variabili potranno appartenere ad una classe piuttosto che ad un'altra. Nel seguito viene fornita una spiegazione dettagliata delle diverse classi e viene indicata l'appartenenza delle variabili alle classi stesse (alcune variabili, come detto, potranno appartenere a più di una classe a seconda della tipologia di ottimizzazione), in particolare:

Variabili di Input (o variabili decisionali) – sono le variabili di cui dobbiamo determinare il valore ottimo. Sarà l'agente dell'algoritmo di ottimizzazione che prenderà le decisioni atte a stabilirne il valore, settandolo autonomamente per permettere la massimizzazione o minimizzazione della funzione obiettivo. L'insieme dei valori che il decisore potrà impostare per tali variabili è definito insieme ammissibile ed è dovuto alla presenza di vincoli che restringeranno l'insieme ammissibile a un sottoinsieme dell'intero spazio (e.g., la dimensione di un eventuale impianto fotovoltaico non potrà assumere valori continui in R ma soltanto discreti e con un limite superiore);

Variabili di Output – appartengono al set delle variabili i cui valori sono utilizzati direttamente o combinati in funzioni più complesse dall'algoritmo di ottimizzazione per il calcolo della cosiddetta funzione obiettivo (cioè il funzionale, descritto in precedenza, da massimizzare o minimizzare);

Variabili di Stato – variabili deterministiche (o ottenute mediante logiche e algoritmi di gestione) che non sono direttamente manipolate o settate dall'algoritmo di ottimizzazione né utilizzate per il calcolo della funzione obiettivo;

Variabili di Disturbo – variabili esterne stocastiche (o non controllabili dà logiche e algoritmi del simulatore) che vanno ad influenzare direttamente o indirettamente l'intero processo di simulazione.

#### <span id="page-29-0"></span>2.2.4 Modifica software del simulatore per l'interfacciamento

Il software è stato modificato in maniera tale da inviare all'algoritmo di ottimizzazione le variabili necessarie al calcolo del funzionale di costo e di ricevere da quest'ultimo gli ingressi opportuni, identificati tra le variabili decisionali (e.g., setpoint termici e setpoint mandata acqua). In particolare, lo scambio delle suddette variabili avviene mediante l'utilizzo di variabili condivise sul Workspace Matlab e file .mat. Sarà necessario che tutte le variabili del simulink (che sono quindi condivise sul worskpace Matlab) siano settate con lo stesso nome nel file .m in cui risiede l'ottimizzatore.

Dal momento che gran parte delle simulazioni ha una durata onerosa da un punto di vista temporale su pc dalle discrete prestazioni, è stata prevista una metodologia che permetta lo start, la pausa e il restart della simulazione stessa nel momento in cui si verificano particolari condizioni (e.g. valore di funzione obiettivo troppo alto o basso dopo un certo tempo).

Risulterà possibile, quindi, lanciare e mettere in pausa la simulazione da un m-file seguendo i passi descritti nel seguito.

Inserire nel file .m la seguente riga di codice nel momento in cui si vuole lanciare la simulazione: set\_param('Test\_Simulink\_Model','SimulationCommand','start')

La simulazione potrà essere messa in pausa dopo un certo lasso di tempo definito nel pulse generator associato ad una MATLAB function:

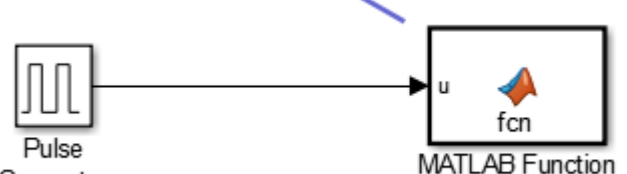

Generator

All'interno del blocco la funzione da scrivere sarà la seguente:

```
function fcn(u) 
   coder.extrinsic('bdroot') 
   coder.extrinsic('set_param') 
  if u > 0set_param(bdroot,'SimulationCommand','pause')
   end
end
```
Nello script Matlab verrà richiesto al simulink il suo status (e.g. la pausa) nel modo seguente: if(strcmp(get\_param('Nome\_Modello','SimulationStatus'), 'paused'))

In questo momento sarà possibile valutare le variabili di output. Nel momento in cui tali variabili sono presenti nel workspace non vi sono problemi al calcolo dei funzionali. Al contrario nel caso in cui si volessero cambiare run-time i parametri delle simulazioni sarà necessario utilizzare il 'RuntimeObject' del blocco.

```
%Prendere le variabili 
appo1 = get_param('Nome_Modello /Nome_Blocco','RuntimeObject');
appo2 = appo1.OutputPort(1).Data;
```
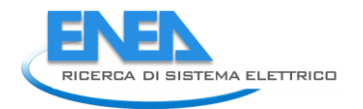

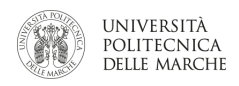

Una volta effettuati gli opportuni calcoli e le modifiche alle variabili o ai parametri, è poi possibile, opzionalmente passarli nuovamente al simulink nel modo seguente:

set\_param('Nome\_Modello/Nome\_Blocco','Value',int2str(appo3)); e, infine, continuare o abortire la simulazione set\_param('Nome\_Modello','SimulationCommand','continue') set\_param('Nome\_Modello','SimulationCommand','stop')

Per permettere al Simulink di avere il tempo necessario per ripartire, sarà necessario utilizzare il comando pause(0.01) mettendo in pausa il loop del Matlab file

### <span id="page-31-0"></span>3 Conclusioni

In questa annualità è stato realizzato un simulatore di edificio intelligente che raggruppasse tutte le funzionalità sviluppate nelle annualità precedenti. L'obiettivo è quello di poter simulare differenti scenari di integrazione di carichi elettrici, generazione distribuita con fonti rinnovabili (impianto fotovoltaico) e storage elettrici anche in condizioni di dynamic pricing.

Infatti, la sempre maggiore diffusione di sistemi di produzione rinnovabile negli edifici ed il nuovo contesto di demand response che si affaccia anche nel mercato europeo ed italiano, spingono molti utenti finali a domandarsi quali siano le opportunità offerte dal mercato per rendere la propria domanda di energia più flessibile.

In questo contesto, l'attività svolta da ENEA ed Università Politecnica delle Marche in questa annualità mira proprio a fornire uno strumento per la valutazione della flessibilità ottenibile in un edificio del terziario.

In particolare, in questa annualità l'attività di ricerca si è concentrata sulla simulazione dell'edificio intelligente F40 del C.R. di ENEA Casaccia. L'edificio F40, attualmente riscaldata dalla rete di teleriscaldamento e raffrescato con chiller elettrici, è stato simulato in una versione completamente "elettrica", vale a dire: si è simulata la climatizzazione (estiva ed invernale) con pompa di calore; l'installazione di un impianto fotovoltaico di potenza nominale pari a 20 kWp e di uno storage elettrico da circa 40 kWh. Lo scenario prevede anche un prezzo orario dell'energia variabile (dynamic pricing).

Il simulatore sviluppato permette di testare la gestione di edifici intelligenti al fine di ottenere, a parità di comfort per l'utente finale, una flessibilità nei confronti della rete.

I risultati delle simulazioni hanno dimostrato che la produzione di energia rinnovabile nell'edificio diminuisce il prelievo dall'edificio dalla rete elettrica nazionale; tuttavia, esso aumenta, specialmente in estate, il quantitativo di energia rivenduto alla rete. L'utilizzo di accumuli elettrici permette di ridurre questo fenomeno aumentando l'autoconsumo di fonte rinnovabile e permettendo una maggiore flessibilità nell'autoconsumo della stessa.

In questa annualità, il modello di edificio è stato testato implementando logiche di gestione molto semplici. Tali logiche di gestione, insieme con la progettazione ottimale degli asset installati (PV e batteria), saranno oggetto di futuri studi di ottimizzazione.

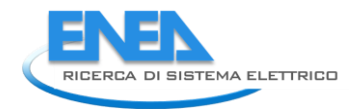

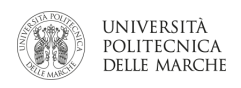

### <span id="page-32-0"></span>4 Appendice

In questa Appendice vengono riportati i risultati delle simulazioni energetiche dell'edificio F40

#### **Inverno**

La Figura A1 mostra l'andamento delle temperature interne delle 15 zone simulate per l'edificio F40. Si può notare come il set-point venga mantenuto in tutte le zone riscaldate. Le 5 zone che non raggiungono il setpoint sono i corridoi non riscaldati. Si può anche notare come la temperatura interna si alzi nella stagione primaverile, anche con riscaldamento spento, a seguito della maggiore temperatura esterna e degli apporti gratuiti solari.

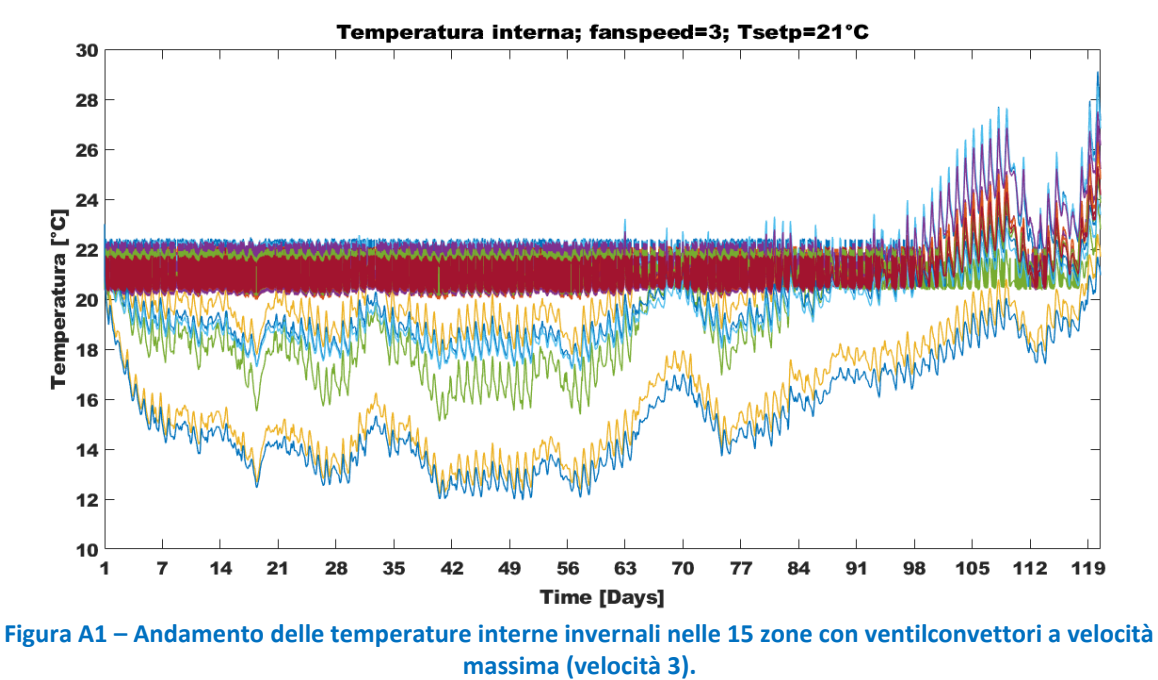

La Figura A2 mostra l'andamento della potenza termica utile, vale a dire la potenza effettivamente fornita all'edificio F40 per compensare le perdite per scambio termico dell'involucro verso l'esterno.

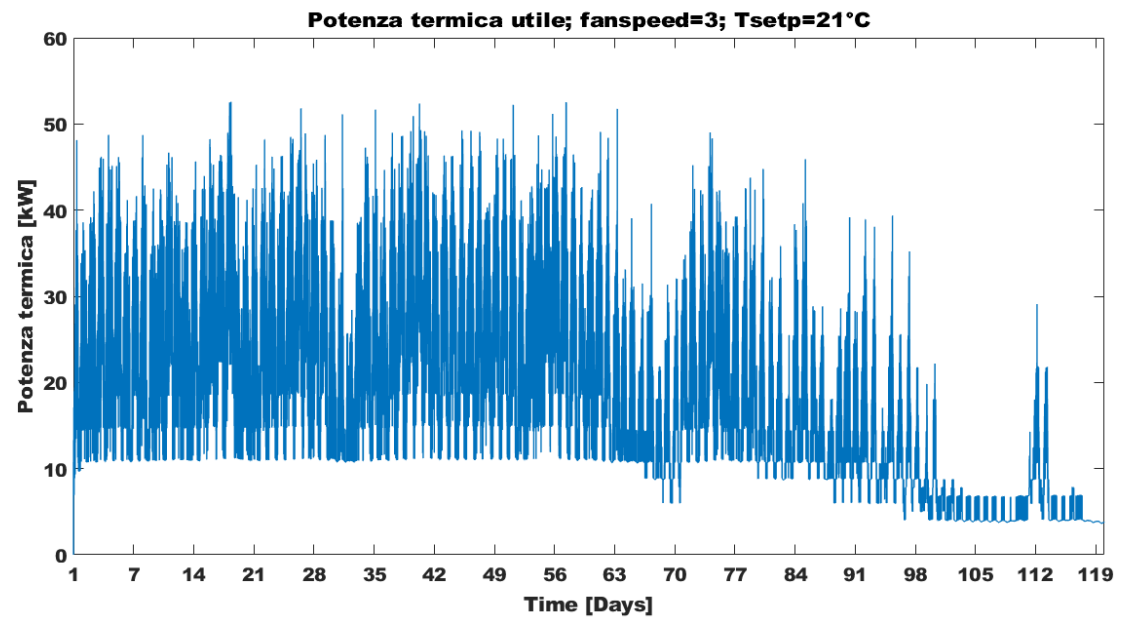

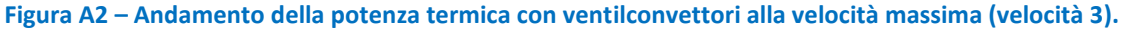

La Figura A2 mostra l'andamento della energia termica utile, vale a dire l'energia termica fornita all'edificio F40 nel periodo invernale.

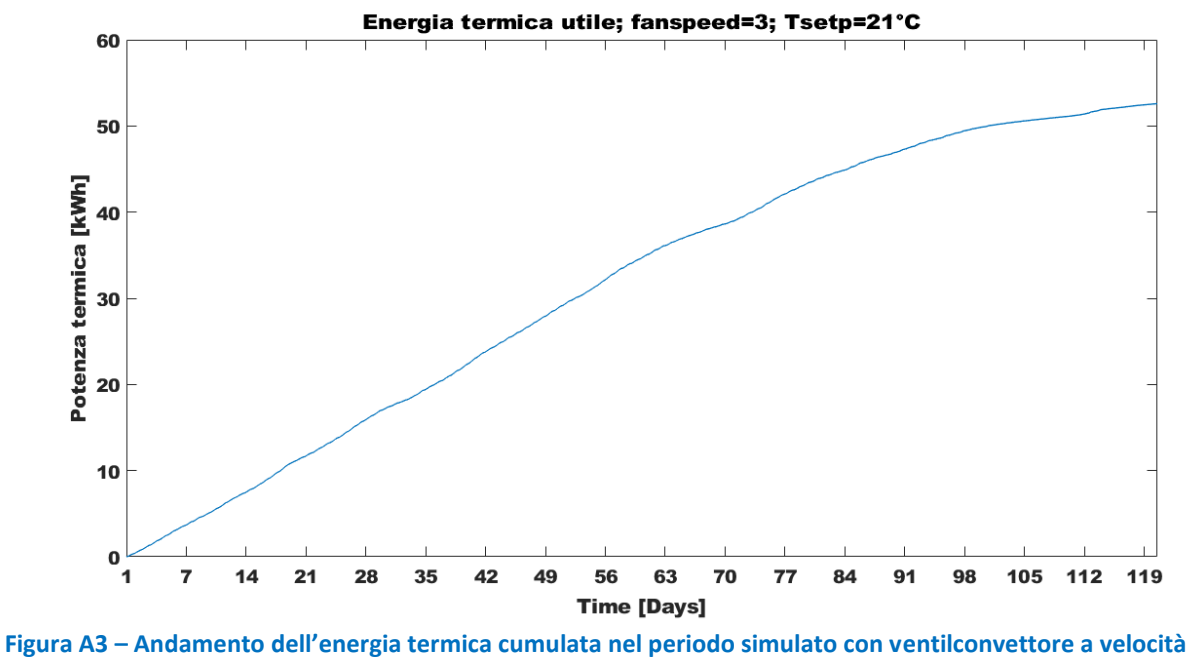

**massima (velocità 3).**

#### **Estate**

La Figura A4 mostra l'andamento delle temperature interne delle 15 zone simulate per l'edificio F40. Si può notare come il set-point venga mantenuto in tutte le zone riscaldate. Le 5 zone che non raggiungono il setpoint sono i corridoi non raffrescati. Si può anche notare come la temperatura interna si abbassi nella stagione primaverile ed autunnale, anche con condizionamento spento, a seguito della minore temperatura esterna e degli apporti gratuiti solari.

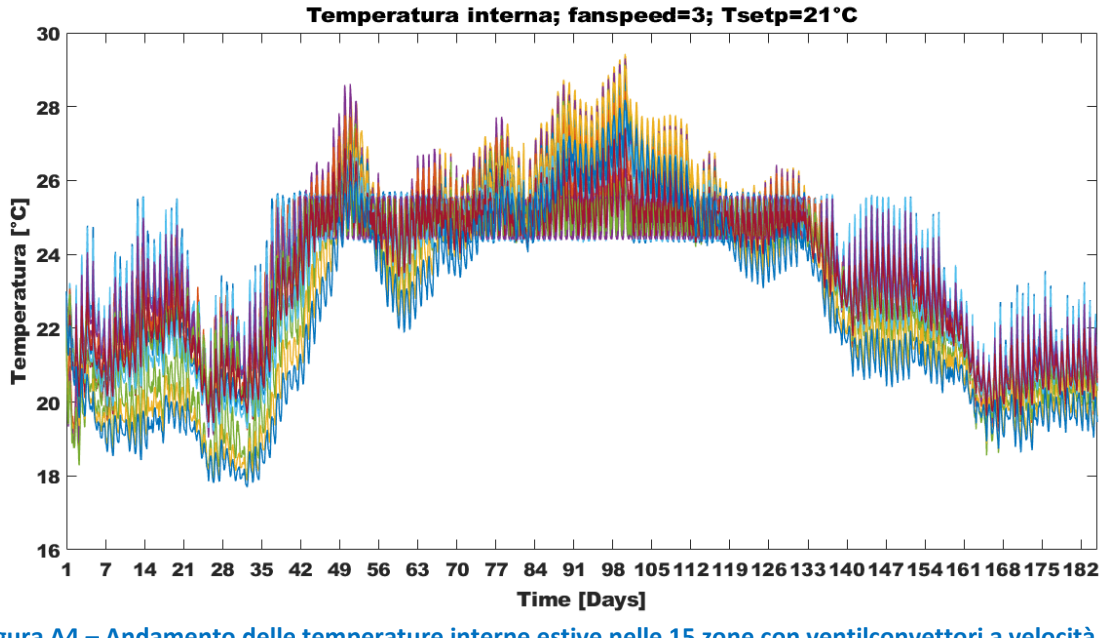

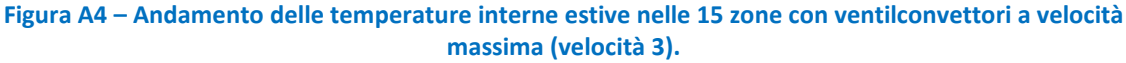

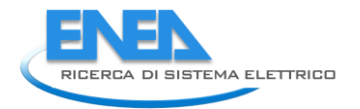

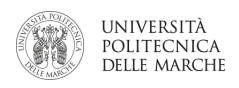

La Figura A5 mostra l'andamento della potenza frigorifera utile, vale a dire la potenza effettivamente sottratta (in questo senso energia termica negativa) all'edificio F40 per compensare gli apporti di energia termica tra l'esterno e l'interno dell'involucro.

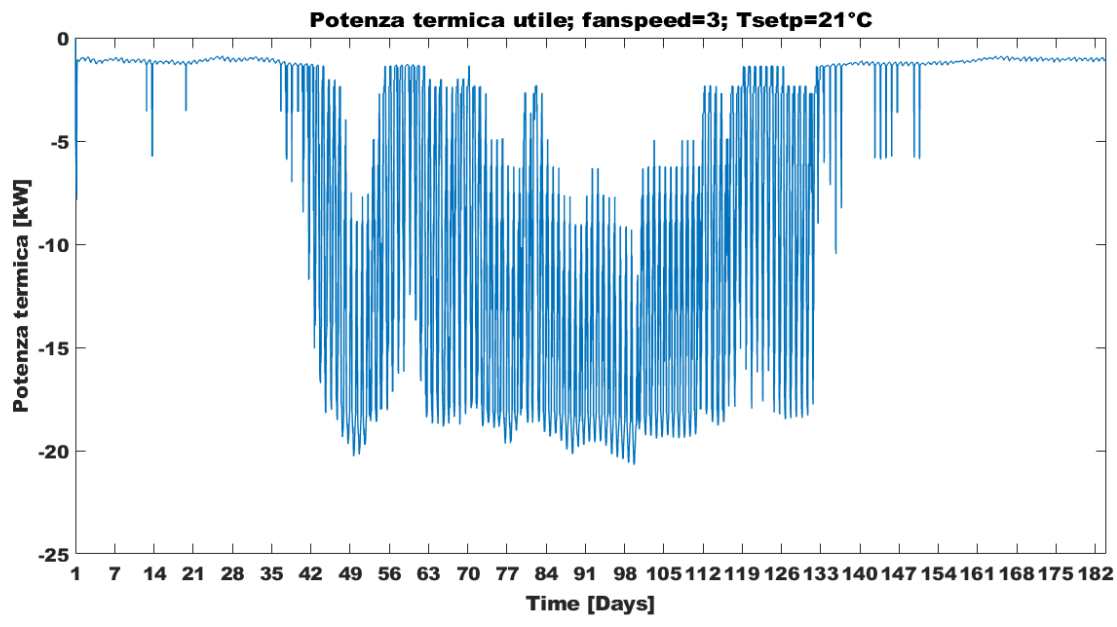

**Figura A5 – Andamento della potenza frigorifera con ventilconvettori alla velocità massima (velocità 3).**

La Figura A6 mostra l'andamento della energia frigorifera utile, vale a dire l'energia termica sottratta all'edificio F40 nel periodo estivo.

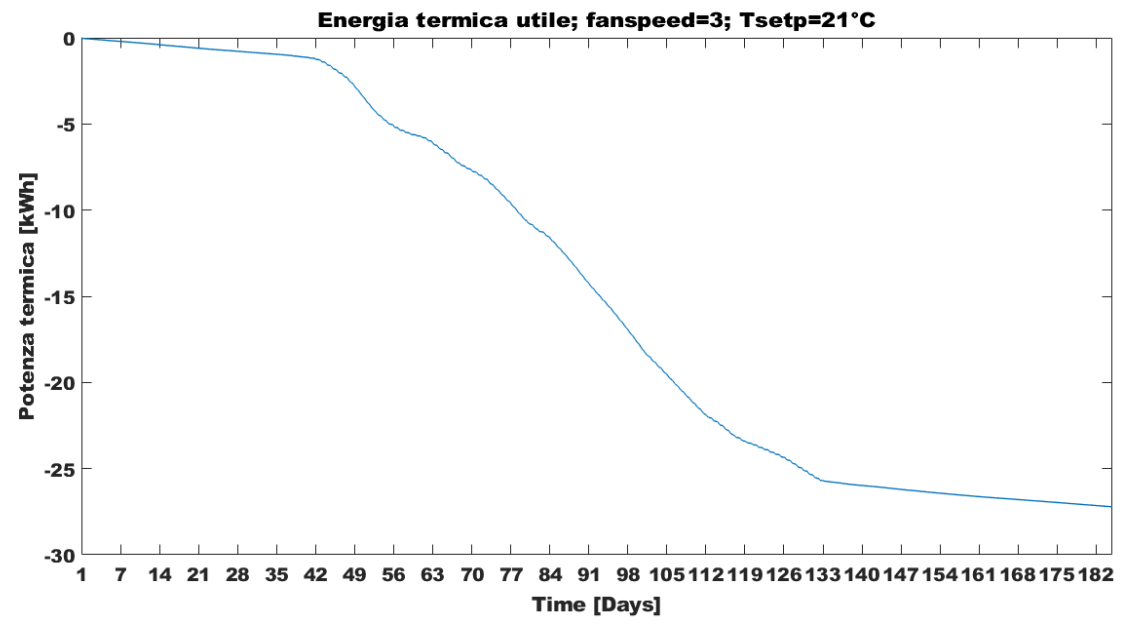

**Figura 1 – Andamento dell'energia frigorifera cumulata nel periodo simulato con ventilconvettore a velocità massima (velocità 3).**

## <span id="page-35-0"></span>5 Riferimenti bibliografici

[1] Gabriele Comodi, Alessandro Fonti. Sviluppo di funzionalità per un simulatore di micro-distretto orientato alla gestione attiva della domanda. Report RdS/PAR2015

[2] G. Comodi, A. Fonti, A. Giantomassi, F. Polonara, S. Longhi. Sviluppo di un simulatore di edifici orientato alla gestione attiva della domanda. Report RdS/PAR2013/063.

[3] G. Comodi, A. Fonti, F. Polonara, S. Longhi.. Miglioramento delle funzionalità di un simulatore di edificio e sua evoluzione verso la simulazione di reti di edifici in scenari di demand response. Report RdS/PAR2014/025

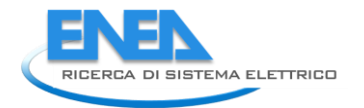

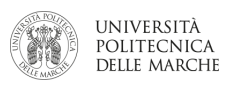

### <span id="page-36-0"></span>6 Curriculum Vitae

#### <span id="page-36-1"></span>*6.1 Andrea Monteriù*

Andrea Monteriù è Ricercatore di Automatica presso il Dipartimento di Ingegneria dell'Informazione dell'Università Politecnica delle Marche dove attualmente è anche docente del Corso di Fondamenti di Automatica. Ha conseguito la Laurea Magistrale (V.O.) con lode in Ingegneria Elettronica nel 2003 presso l'Università Politecnica delle Marche, con una tesi sviluppata presso la Technical University of Denmark, Lyngby, Danimarca, sotto la supervisione del Prof. Mogens Blanke. Nel 2002 ha conseguito il Master of Science Degree in Electrical Engineering presso la stessa università danese. Ha conseguito il titolo di Dottore di Ricerca in Sistemi Artificiali Intelligenti nel 2006 presso l'Università Politecnica delle Marche, sotto la supervisione del Prof. Sauro Longhi. Nel 2005, ha lavorato come ricercatore visitatore presso il Center for Robot Assisted Search & Rescue della University of South Florida, Tampa, collaborando col Prof. Kimon Valavanis. È autore di oltre 100 pubblicazioni su riviste suoi principali interessi di ricerca includono le metodologie di controllo per sistemi dinamici, la diagnosi guasti e le tecniche di controllo tollerante ai guasti, tecniche di controllo e guida di sistemi autonomi impiegati in diversi campi di applicazione, la robotica mobile e di servizio, e le tecnologie assistive.

#### <span id="page-36-2"></span>*6.2 Francesco Ferracuti*

Francesco Ferracuti ha ricevuto nel 2010 ha conseguito la laurea specialistica in Automazione Industriale e nel 2014 il Dottorato di ricerca in Ingegneria Informatica, Gestionale e dell'Automazione dall'Università Politecnica delle Marche. Abilitato all'esercizio della professione di ingegnere nel Marzo 2013 nel settore Industriale. Da Settembre 2012 a Ottobre 2013 è stato visiting scholar presso The University of Manchester (UK). I suoi principali interessi di ricerca comprendono, la diagnosi guasti, l'elaborazione numerica dei segnali, l'apprendimento automatico, il riconoscimento di pattern e la loro applicazione in ambito industriale. Autore di oltre 50 articoli scientifici peer review, attualmente è il tesoriere della sezione italiana della IEEE Consumer Electronics Society e vicepresidente e co-fondatore dal 2017 dello spin-off Revolt srl dell'Università Politecnica delle Marche.

#### <span id="page-36-3"></span>*6.3 Lucio Ciabattoni*

Lucio Ciabattoni, nato a San Benedetto del Tronto (AP) il 12 Luglio 1986, ha ricevuto nel 2008 la laurea triennale in Ingegneria Informatica e dell'Automazione (cum laude) dall' Università Politecnica delle Marche. Nel 2010 ha conseguito la laurea specialistica in Automazione Industriale (cum laude) e nel 2014 il Dottorato di ricerca in Ingegneria Informatica, Gestionale e dell'Automazione dall' Università Politecnica delle Marche. Dal Novembre 2012 a Giugno 2013 è stato visiting scholar presso la University of Arizona (USA), department of physics. Autore di oltre 60 articoli scientifici peer review è attualmente il presidente della sezione italiana della IEEE Consumer Electronics Society e associate editor delle IEEE Transactions on Consumer Electronics.

Ingegnere abilitato nel settore industriale, impegnato da oltre 5 anni nel settore della home automation, delle energie rinnovabili e dell'intelligenza artificiale, collabora regolarmente con diverse ditte del settore. Co-fondatore nel 2014 dello spin-off META srl dell'Università Politecnica delle Marche di cui è stato CEO fino al Febbraio 2016. Presidente e Co-Fondatore dal 2017 dello spin-off Revolt srl dell'Università Politecnica delle Marche.

#### <span id="page-36-4"></span>*6.4 Gabriele Comodi*

Gabriele Comodi ha conseguito la laurea in ingegneria meccanica nel 2001 con la votazione di 110 e lode presso l'Università degli studi di Ancona (ora Politecnica delle Marche). Nel 2004 acquisisce il titolo di dottore di ricerca in "Energetica" presso il Dipartimento di Energetica (ora DIISM – Dipartimento di ingegneria industriale e scienze matematiche) dell'Università Politecnica delle Marche. In seguito, è stato titolare di 3 assegni di ricerca annuali e nel 2007 è diventato ricercatore presso il Dipartimento di Energetica dell'Università Politecnica delle Marche. Attualmente è ricercatore confermato presso il DIISM nel settore scientifico disciplinare "Sistemi per l'Energia e l'ambiente" (ING-IND/09).

I principali temi di ricerca sono: i) integrazione di sistemi di generazione distribuita (microturbine a gas, motori Stirling, motori a combustione interna, fuel cells, PV e CPV) in reti energetiche urbane; ii) efficienza energetica negli usi finali dell'energia; iii) demand side management di reti di edifici civili; iv) energy policy e programmazione energetica locale. E' autore di oltre 70 pubblicazioni a livello nazionale ed internazionale. E' titolare di un brevetto industriale. E' stato relatore/correlatore di oltre 100 tesi di laurea triennale e specialistica. E' attualmente supervisor di 4 candidati al titolo di dottore di ricerca.

E' membro del gruppo di lavoro "Urban Energy Network" del Joint Program EERA-"Smart Cities" ed è membro della Task Force "Simulation Tools" dello stesso Joint Program.

Dal 2015 è visiting research fellow presso l'Energy Research Institute della Nanyang Technological University di Singapore.

#### <span id="page-37-0"></span>*6.5 Sauro Longhi*

Sauro Longhi ha conseguito la laurea con Lode in Ingegneria Elettronica presso l'Università degli Studi di Ancona nel 1979. Dal 1983 presta servizio presso la Facoltà di Ingegneria dell'Università Politecnica delle Marche e dal 2001 è professore ordinario di Automatica. Dal 2001 al 2013 è stato coordinatore del Dottorato di Ricerca in "Sistemi Artificiali Intelligenti", poi curriculum in Ingegneria Informatica, Gestionale e dell'Automazione della Scuola di Dottorato in Scienze dell'Ingegneria dell'Università Politecnica delle Marche. Dal 2011 al 2013 è stato Direttore del Dipartimento di Ingegneria dell'Informazione dello stesso Ateneo. Dal 2005 al 2012 è stato Presidente del Corso di Laurea in Ingegneria Informatica e dell'Automazione (CUCS) dell'Università Politecnica delle Marche. Dal 2012 al 2013 è stato Componente del Senato Accademico. Dal 2012 è componente del consiglio scientifico del Centro per l'Innovazione e l'Imprenditorialità. Dal Novembre 2013 è Rettore dell'Università Politecnica delle Marche. Scadenza del mandato di rettore: 31 ottobre 2019. Da Aprile 2014 a Novembre 2014 è stato Presidente nazionale del Cluster Tecnologie per gli Ambienti di Vita. Dal Maggio 2014 è Presidente del Consortium GARR (Gruppo per l'Armonizzazione delle Reti di Ricerca). Dal Dicembre 2014 è componente dell'Organo di Gestione e Controllo del Cluster Nazionale "Fabbrica Intelligente". E' componente dell' IFAC Technical Committee (TC) on Marine Systems. I suoi interessi di ricerca comprendono la modellazione, l'identificazione e il controllo di sistemi lineari e non lineari, il controllo di robot mobili, veicoli sottomarini, navi e veicoli autonomi, controllo cooperativo di agenti autonomi, robot di servizio per applicazioni assistive a supporto della mobilità, automazione domestica e degli edifici, controllo decentralizzato su reti, reti di sensori, gestione dell'alimentazione in auto ibride, controllo motore elettrico, sistema di controllo integrato, gestione e controllo delle risorse energetiche rinnovabili, gestione efficiente dei sistemi energetici, rilevamento automatico dei guasti e isolamento. Ha pubblicato più di 400 articoli su riviste e congressi internazionali ed è autore di due brevetti.